# SMC Template Class 1.0 Adam M. Johansen

Generated by Doxygen 1.5.5

Mon Jul 14 16:34:16 2008

# **Contents**

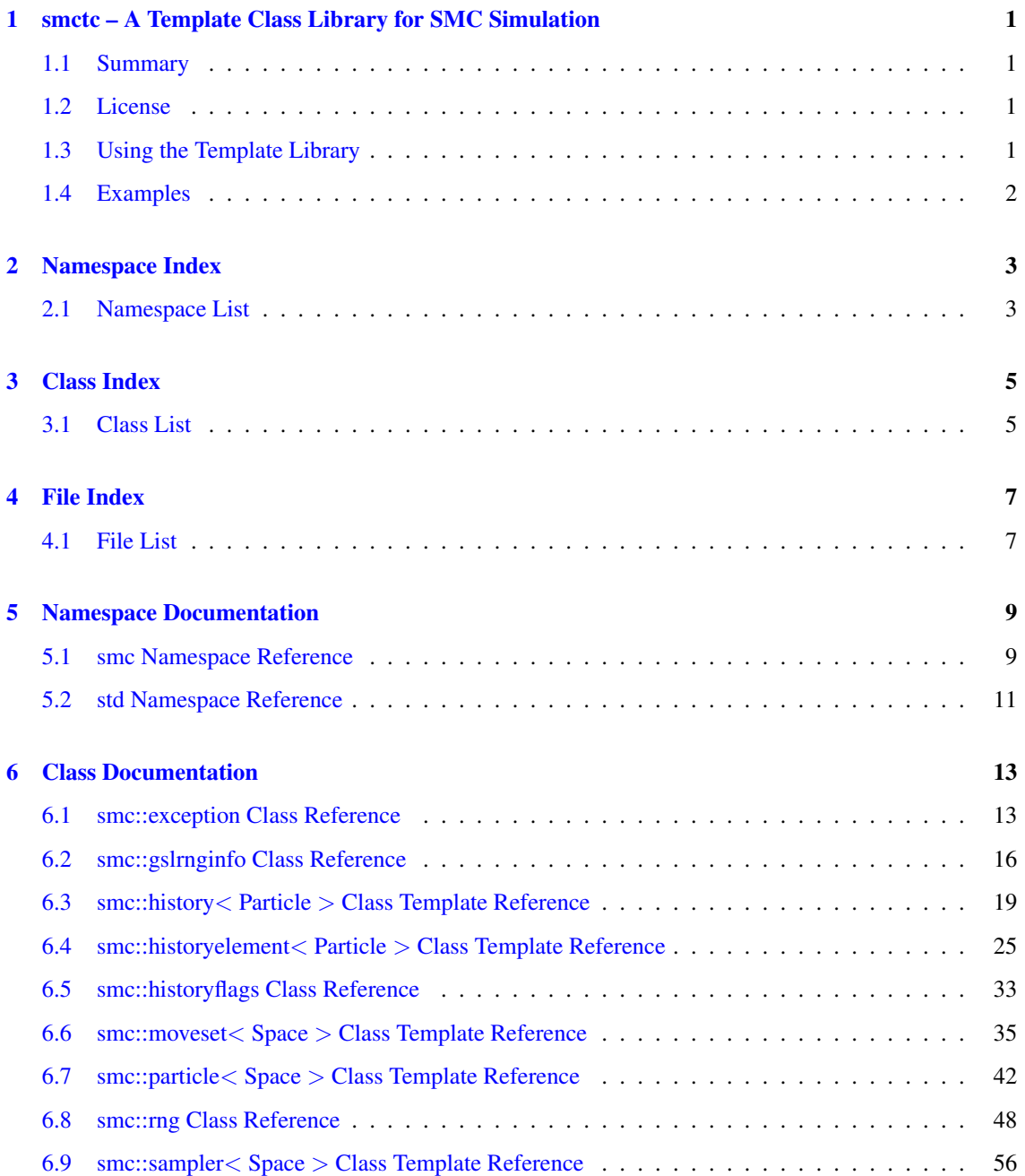

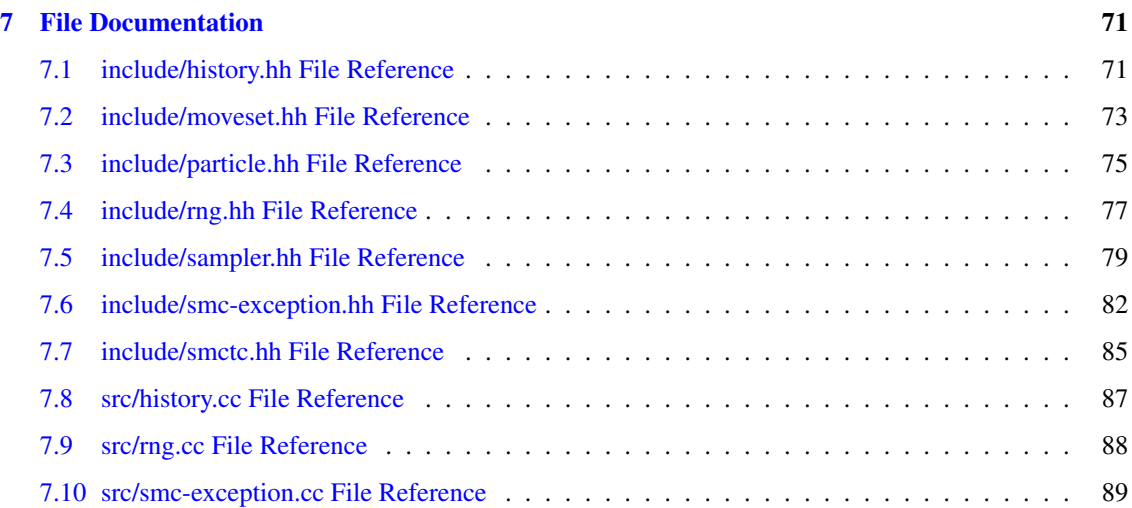

# <span id="page-4-0"></span>smctc – A Template Class Library for SMC Simulation

#### Version:

1.0

#### Author:

Adam M. Johansen

# <span id="page-4-1"></span>1.1 Summary

The SMC template class library (SMCTC) is intended to be used to implement SMC algorithms ranging from simple particle filter to complicated SMC algorithms from simple particle filters to the SMC samplers of Del Moral, Doucet and Jasra (2006) within a generic framework.

# <span id="page-4-2"></span>1.2 License

SMCTC is free software: you can redistribute it and/or modify it under the terms of the GNU General Public License as published by the Free Software Foundation, either version 3 of the License, or (at your option) any later version.

SMCTC is distributed in the hope that it will be useful, but WITHOUT ANY WARRANTY; without even the implied warranty of MERCHANTABILITY or FITNESS FOR A PARTICULAR PURPOSE. See the GNU General Public License for more details.

You should have received a copy of the GNU General Public License along with SMCTC. If not, see <<http://www.gnu.org/licenses/>>.

The software is still in development but is thought to be sufficiently fully-featured and stable for use.

# <span id="page-4-3"></span>1.3 Using the Template Library

In order to use the template libary it is necessary to place the set of header files in a suitable include directory and then to instantiate the various classes with the appropriate type for your sampler.

For implementation details, please see the accompanying user guide.

# <span id="page-5-0"></span>1.4 Examples

# 1.4.1 Simple Particle Filter

This example provides a simple particle filter for the approximate filtering of nonlinear, nongaussian state space models.

# 1.4.2 Samplers for Rare Event Simulation

The main.cc file provides an example of a use of the template library to estimate Gaussian tail probabilities within an SMC samplers framework by making use of a sequence of intermediate distributions defined by introducing a potential function which varies from flat to being very close to an indicator function on the tail event.

This example is taken from from Johansen, Del Moral and Doucet (2006).

# 1.4.3 Acknowledgements

Thanks are due to Edmund Jackson and Mark Briers for testing SMCTC on a variety of platforms. The Visual C++ project and solution files are kindly provided by Mark Briers.

# <span id="page-6-0"></span>Namespace Index

# <span id="page-6-1"></span>2.1 Namespace List

Here is a list of all namespaces with brief descriptions:

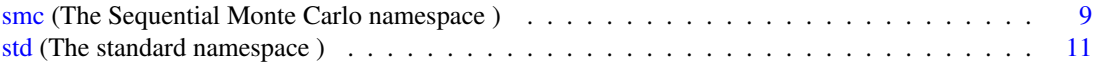

# <span id="page-8-0"></span>Class Index

# <span id="page-8-1"></span>3.1 Class List

Here are the classes, structs, unions and interfaces with brief descriptions:

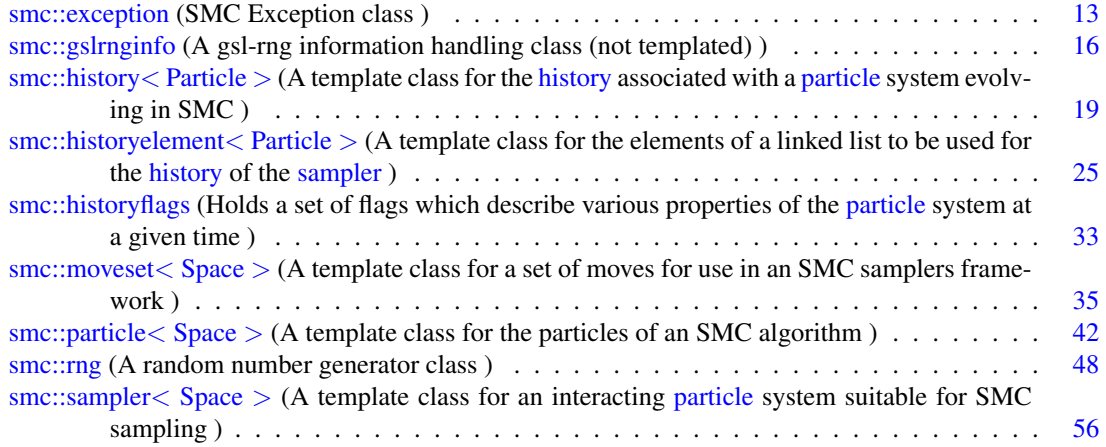

# <span id="page-10-0"></span>File Index

# <span id="page-10-1"></span>4.1 File List

Here is a list of all files with brief descriptions:

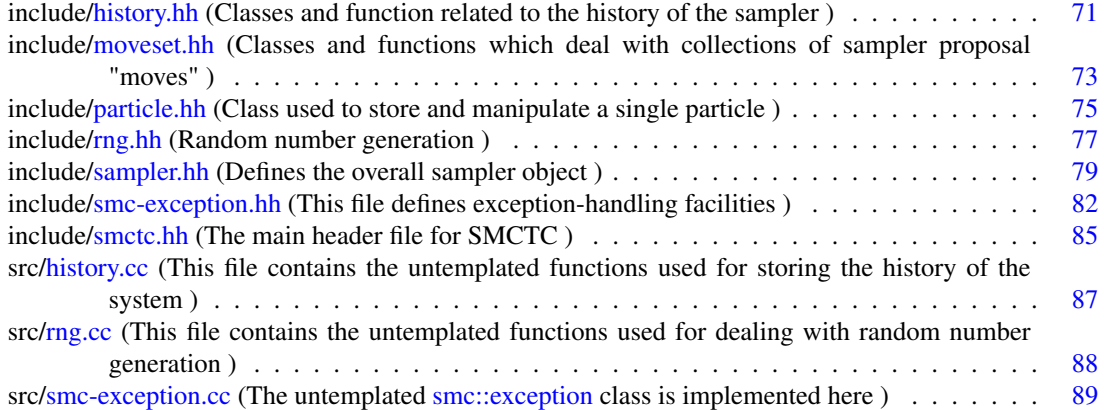

# <span id="page-12-0"></span>Namespace Documentation

# <span id="page-12-1"></span>5.1 smc Namespace Reference

The Sequential Monte Carlo namespace.

# **Classes**

• class [historyflags](#page-36-0)

*The [historyflags](#page-36-0) class holds a set of flags which describe various properties of the [particle](#page-45-0) system at a given time.*

• class [historyelement](#page-28-0)

*A template class for the elements of a linked list to be used for the [history](#page-22-0) of the [sampler.](#page-59-0)*

• class [history](#page-22-0)

*A template class for the [history](#page-22-0) associated with a [particle](#page-45-0) system evolving in SMC.*

• class [moveset](#page-38-0)

*A template class for a set of moves for use in an SMC samplers framework.*

• class [particle](#page-45-0)

*A template class for the particles of an SMC algorithm.*

• class [gslrnginfo](#page-19-0)

*A gsl-rng information handling class (not templated).*

• class [rng](#page-51-0)

*A random number generator class.*

• class [sampler](#page-59-0)

*A template class for an interacting [particle](#page-45-0) system suitable for SMC sampling.*

• class [exception](#page-16-1)

*SMC Exception class.*

# Variables

```
• gslrnginfo rngset
The global application instance of the gslrnginfo class:.
```
# 5.1.1 Detailed Description

The Sequential Monte Carlo namespace.

The classes and functions within this namespace are intended to be used for producing implemenetations of SMC samplers and related simulation techniques.

# 5.1.2 Variable Documentation

# <span id="page-13-0"></span>5.1.2.1 gslrnginfo smc::rngset

The global application instance of the [gslrnginfo](#page-19-0) class:.

# <span id="page-14-0"></span>5.2 std Namespace Reference

The standard namespace.

# Functions

• template<class Particle> ostream  $\&$  [operator](#page-15-0)  $<<$  (ostream  $\&$  os, [smc::history](#page-22-0)  $<$  Particle  $>$  h)

*This function will ultimately allow the standard stream operators to be used to display a particle history in a human readable form.*

- template<class Space>
	- std::ostream & [operator](#page-15-1)<< (std::ostream &os, [smc::particle](#page-45-0)< Space > &p)

*Produce a human readable display of an [smc::particle](#page-45-0) class using the standard stream operators.*

• template $\langle$ class Space $\rangle$ std::ostream & [operator](#page-15-2)<< (std::ostream &os, [smc::sampler](#page-59-0)< Space > &s)

*Produce a human-readable display of the state of an [smc::sampler](#page-59-0) class using the stream operator.*

• std::ostream & [operator](#page-14-1) << (std::ostream &, [smc::exception](#page-16-1) &)

*Produce a human-readable display of the state of an [smc::exception](#page-16-1) class using the stream operator.*

# 5.2.1 Detailed Description

The standard namespace.

The classes provided within the standard libraries reside within this namespace and the TDSMC class library adds a number of additional operator overloads to some of the standard classes to allow them to deal with our structures.

# 5.2.2 Function Documentation

#### <span id="page-14-1"></span>5.2.2.1 std::ostream & std::operator<< (std::ostream & *os*, smc::exception & *e*)

Produce a human-readable display of the state of an [smc::exception](#page-16-1) class using the stream operator.

Display a human-readable version of an SMC exception.

Produce a human-readable display of the state of an [smc::exception](#page-16-1) class using the stream operator.

#### Parameters:

- *os* The output stream to which the display should be made.
- *e* The exception which is to be displayed.
- *os* The stream to write to.
- *e* The exception class to display.

#### Returns:

 $\alpha$ s

Generated on Thu Feb 5 11:10:42 2009 for SMC Template Class 1.0 by Doxygen

Definition at line 32 of file smc-exception.cc.

<span id="page-15-2"></span>References smc::exception::lCode, smc::exception::lLine, smc::exception::szFile, and smc::exception::szMessage.

```
5.2.2.2 template<class Space> std::ostream& std::operator<< (std::ostream & os,
 smc:sampler < Space > & s) [inline]
```
Produce a human-readable display of the state of an [smc::sampler](#page-59-0) class using the stream operator.

#### Parameters:

- *os* The output stream to which the display should be made.
- <span id="page-15-1"></span>*s* The sampler which is to be displayed.

Definition at line 546 of file sampler.hh.

```
5.2.2.3 template<class Space> std::ostream& std::operator<< (std::ostream & os,
  smc::particle < Space > \& p) [inline]
```
Produce a human readable display of an [smc::particle](#page-45-0) class using the standard stream operators.

# Parameters:

- *os* The output stream to which the display should be made.
- <span id="page-15-0"></span>*p* The particle which is to be displayed.

Definition at line 141 of file particle.hh.

#### 5.2.2.4 template<class Particle> ostream& std::operator<< (ostream & *os*, smc::history< **Particle** >  $h$ ) [inline]

This function will ultimately allow the standard stream operators to be used to display a particle history in a human readable form.

It isn't yet fully implemented.

Definition at line 460 of file history.hh.

# <span id="page-16-0"></span>Class Documentation

# <span id="page-16-1"></span>6.1 smc::exception Class Reference

SMC Exception class.

#include <smc-exception.hh> Collaboration diagram for smc::exception:

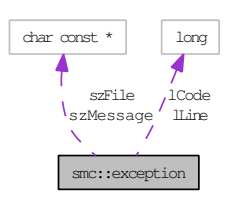

# Public Member Functions

• [exception](#page-17-0) (char const ∗, long, long, char const ∗) *Generate an SMCTC Exception class with the specified initialisation.*

# Public Attributes

• char const ∗ [szFile](#page-17-1)

*The source file from which the code generating the [exception](#page-16-1) was generated.*

• long [lLine](#page-17-2)

*The line of that source file which generates the [exception.](#page-16-1)*

• long [lCode](#page-17-3)

*A numerical code indicating the nature of the [exception](#page-16-1) generated.*

• char const ∗ [szMessage](#page-17-4)

*A human-readable explanation of the cause of the [exception.](#page-16-1)*

# 6.1.1 Detailed Description

SMC Exception class.

This class holds details of unrecoverable errors which occur within the SMCTC library. An instance of it is thrown whenever such an error occurs.

Definition at line 45 of file smc-exception.hh.

# 6.1.2 Constructor & Destructor Documentation

# <span id="page-17-0"></span>6.1.2.1 smc::exception::exception (char const ∗ *szN*, long *lL*, long *lC*, char const ∗ *szM*)

Generate an SMCTC Exception class with the specified initialisation.

This constructor fills the four elements of the class with their specified values. It is used to allow a singleline command to create and throw an [exception.](#page-16-1)

#### Parameters:

*szN* The name of the source file generating the [exception.](#page-16-1)

*lL* The line in that file responsible for the [exception.](#page-16-1)

*lC* The numerical code identifying the [exception.](#page-16-1)

*szM* An textual explanation of the problem.

Definition at line 17 of file smc-exception.cc.

References lCode, lLine, szFile, and szMessage.

# 6.1.3 Member Data Documentation

# <span id="page-17-1"></span>6.1.3.1 char const∗ smc::exception::szFile

The source file from which the code generating the [exception](#page-16-1) was generated.

Definition at line 47 of file smc-exception.hh.

<span id="page-17-2"></span>Referenced by exception(), and std::operator  $<<$  ().

# 6.1.3.2 long smc::exception::lLine

The line of that source file which generates the [exception.](#page-16-1) Definition at line 48 of file smc-exception.hh. Referenced by exception(), and  $std::operator<<()$ .

# <span id="page-17-3"></span>6.1.3.3 long smc::exception::lCode

<span id="page-17-4"></span>A numerical code indicating the nature of the [exception](#page-16-1) generated. Definition at line 49 of file smc-exception.hh. Referenced by exception(), and  $std::operator<<()$ .

# 6.1.3.4 char const∗ smc::exception::szMessage

A human-readable explanation of the cause of the [exception.](#page-16-1)

Definition at line 50 of file smc-exception.hh.

Referenced by exception(), and std::operator<<().

The documentation for this class was generated from the following files:

- include[/smc-exception.hh](#page-85-0)
- src[/smc-exception.cc](#page-92-0)

# <span id="page-19-0"></span>6.2 smc::gslrnginfo Class Reference

A gsl-rng information handling class (not templated).

#include <rng.hh>

Collaboration diagram for smc::gslrnginfo:

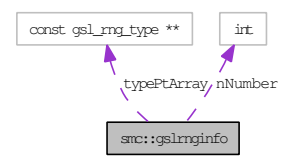

# Public Member Functions

• int [GetNumber](#page-20-0) ()

*Returns the number of available random number generators.*

- const char ∗ [GetNameByIndex](#page-20-1) (int nIndex) *Returns the name of random number generator number nIndex.*
- const gsl\_rng\_type ∗ [GetPointerByIndex](#page-20-2) (int nIndex) *Returns a pointer to random number generator nIndex.*
- const gsl\_rng\_type ∗ [GetPointerByName](#page-21-0) (const char ∗szName) *Returns a pointer to the random number generator with name szName (or null if it doesn't exist).*

# Static Public Member Functions

• static [gslrnginfo](#page-19-0) ∗ [GetInstance](#page-20-3) ()

*Returns a reference to the sole static instance of this class.*

# Protected Member Functions

• [gslrnginfo](#page-20-4) ()

# Private Attributes

- const gsl\_rng\_type ∗∗ [typePtArray](#page-21-1) *This is a null terminated array of the available random number generators.*
- int [nNumber](#page-21-2)

*The number of available random number generators.*

# 6.2.1 Detailed Description

A gsl-rng information handling class (not templated).

Definition at line 37 of file rng.hh.

# 6.2.2 Constructor & Destructor Documentation

#### <span id="page-20-4"></span>6.2.2.1 smc::gslrnginfo::gslrnginfo () [protected]

The GSL provides a mechanism for obtaining a list of available random number generators.

This class provides a wrapper for this mechanism and makes it simple to implement software which allows the nature of the random number generator to be specified at runtime (and to allow it to be a user-specifiable parameter).

For example, [gslrnginfo::GetNumber](#page-20-0) can be used to determine how many RNGs are available and [gslrng](#page-20-1)[info::GetNameByIndex](#page-20-1) can then be used to populate a list box with their names. Once the user has selected on the [gslrnginfo::GetPointerByName](#page-21-0) function can be used to obtain a pointer to the appropriate type and this can be used to produce a random number generator of the desired type.

There should be exactly one instance of this class in any program, and that instance is created by the library. A singleton DP implementation ensures that any additional attempt to instatiate the class simply returns a reference to the existing instance.

Definition at line 26 of file rng.cc.

References nNumber, and typePtArray.

## 6.2.3 Member Function Documentation

#### <span id="page-20-3"></span>6.2.3.1 gslrnginfo ∗ smc::gslrnginfo::GetInstance () [static]

Returns a reference to the sole static instance of this class.

Returns a pointer to a single instance of this class.

<span id="page-20-0"></span>Definition at line 40 of file rng.cc.

#### 6.2.3.2 int smc::gslrnginfo::GetNumber (void)

Returns the number of available random number generators. This function returns the number of available generators. Definition at line 48 of file rng.cc. References nNumber.

<span id="page-20-1"></span>

#### 6.2.3.3 const char ∗ smc::gslrnginfo::GetNameByIndex (int *nIndex*)

Returns the name of random number generator number nIndex.

This function returns the name of the specified generator.

Definition at line 54 of file rng.cc.

<span id="page-20-2"></span>References nNumber, and typePtArray.

#### 6.2.3.4 const gsl\_rng\_type ∗ smc::gslrnginfo::GetPointerByIndex (int *nIndex*)

Returns a pointer to random number generator nIndex.

This function returns a pointer to the specified generator type.

Definition at line 62 of file rng.cc.

<span id="page-21-0"></span>References nNumber, and typePtArray.

### 6.2.3.5 const gsl\_rng\_type ∗ smc::gslrnginfo::GetPointerByName (const char ∗ *szName*)

Returns a pointer to the random number generator with name szName (or null if it doesn't exist).

This function returns a pointer to the specified generator type.

Definition at line 70 of file rng.cc.

References nNumber, and typePtArray.

# 6.2.4 Member Data Documentation

#### <span id="page-21-1"></span>6.2.4.1 const gsl rng type∗∗ smc::gslrnginfo::typePtArray [private]

This is a null terminated array of the available random number generators.

Definition at line 40 of file rng.hh.

<span id="page-21-2"></span>Referenced by GetNameByIndex(), GetPointerByIndex(), GetPointerByName(), and gslrnginfo().

# 6.2.4.2 int smc::gslrnginfo::nNumber [private]

The number of available random number generators.

Definition at line 42 of file rng.hh.

Referenced by GetNameByIndex(), GetNumber(), GetPointerByIndex(), GetPointerByName(), and gslrnginfo().

The documentation for this class was generated from the following files:

- include[/rng.hh](#page-80-0)
- src[/rng.cc](#page-91-0)

# <span id="page-22-0"></span>6.3 smc::history< Particle > Class Template Reference

A template class for the [history](#page-22-0) associated with a [particle](#page-45-0) system evolving in SMC.

#include <history.hh>

Inheritance diagram for smc::history< Particle >:

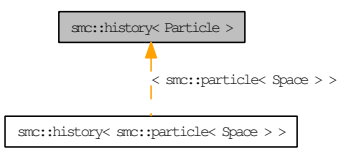

Collaboration diagram for smc::history< Particle >:

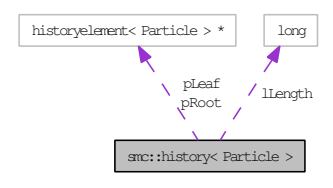

# Public Member Functions

• [history](#page-23-0) ()

*The argument free constructor creates an empty list.*

- const [historyelement](#page-28-0)< Particle > ∗ [GetElement](#page-23-1) (void) const *This function returns a pointer to the first element of the [history.](#page-22-0)*
- double [GetESS](#page-24-0) (long lGeneration) const *Returns the effective sample size of the specified [particle](#page-45-0) generation.*
- long [GetLength](#page-24-1) (void) const *Returns the number of generations recorded within the [history.](#page-22-0)*
- double [IntegratePathSampling](#page-24-2) (double(∗pIntegrand)(long, const Particle &, void ∗), double(∗pWidth)(long, void ∗), void ∗pAuxiliary)

*Integrate the supplied function over the path of the [particle](#page-45-0) ensemble.*

- double [IntegratePathSamplingFinalStep](#page-25-0) (double(∗pIntegrand)(long, const Particle &, void ∗), void ∗pAuxiliary) const
- void [OstreamMCMCRecordToStream](#page-25-1) (std::ostream &os) const *Output a vector indicating the number of accepted MCMC moves at each time instance.*
- void [OstreamResamplingRecordToStream](#page-25-2) (std::ostream &os) const *Output a 0-1 value vector indicating the times at which resampling occured to an output stream.*
- Particle ∗ [Pop](#page-26-0) (void)

Generated on Thu Feb 5 11:10:42 2009 for SMC Template Class 1.0 by Doxygen

*Remove the terminal [particle](#page-45-0) generation from the list and return that [particle.](#page-45-0)*

- void [Pop](#page-26-1) (long ∗plNumber, Particle ∗∗ppNew, int ∗pnAccept, [historyflags](#page-36-0) ∗phf) *Remove the terminal [particle](#page-45-0) generation from the list and stick it in the supplied data structures.*
- void [Push](#page-26-2) (long lNumber, Particle ∗pNew, int nAccept, [historyflags](#page-36-0) hf) *Append the supplied [particle](#page-45-0) generation to the end of the list.*

# Private Attributes

- long [lLength](#page-27-0) *The length of the [history](#page-22-0) in time steps.*
- [historyelement](#page-28-0)< Particle > ∗ [pRoot](#page-27-1) *The first time step.*
- [historyelement](#page-28-0)< Particle > ∗ [pLeaf](#page-27-2) *The most recent time step.*

## 6.3.1 Detailed Description

template<class Particle> class smc::history< Particle >

A template class for the [history](#page-22-0) associated with a [particle](#page-45-0) system evolving in SMC.

The [history](#page-22-0) is a template class which should have an associated class type corresponding to a \_particle\_ of the desired type, not the type itself.

Essentially, this is implemented as a doubly linked list.

Definition at line 232 of file history.hh.

# 6.3.2 Constructor & Destructor Documentation

#### <span id="page-23-0"></span>6.3.2.1 template<class Particle> smc::history< Particle >::history () [inline]

The argument free constructor creates an empty list.

This constructor simply sets the root and leaf pointers to NULL and the list length to zero.

Definition at line 276 of file history.hh.

References smc::history< Particle >::lLength, smc::history< Particle >::pLeaf, and smc::history< Particle >::pRoot.

# 6.3.3 Member Function Documentation

<span id="page-23-1"></span>6.3.3.1 template<class Particle> const historyelement<Particle >∗ smc::history< Particle >::GetElement (void) const [inline]

This function returns a pointer to the first element of the [history.](#page-22-0)

Definition at line 247 of file history.hh.

## 6.3.3.2 template<class Particle> double smc::history< Particle >::GetESS (long *lGeneration*) const [inline]

Returns the effective sample size of the specified [particle](#page-45-0) generation.

Definition at line 284 of file history.hh.

References smc::historyelement< Particle >::GetNext(), and smc::history< Particle >::pRoot.

Here is the call graph for this function:

<span id="page-24-2"></span><span id="page-24-0"></span>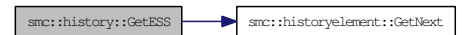

<span id="page-24-1"></span>6.3.3.3 template<class Particle> long smc::history< Particle >::GetLength (void) const [inline]

Returns the number of generations recorded within the [history.](#page-22-0)

Definition at line 252 of file history.hh.

6.3.3.4 template<class Particle> double smc::history< Particle >::IntegratePathSampling (double(∗)(long, const Particle &, void ∗) *pIntegrand*, double(∗)(long, void ∗) *pWidth*, void ∗ *pAuxiliary*) [inline]

Integrate the supplied function over the path of the [particle](#page-45-0) ensemble.

This function performs a trapezoidal integration of the type which is useful when using path sampling to estimate the normalising constant of a potential function in those cases where a sequence of distributions is produced by deforming the initial distribution by a sequence of progressively more influential potential functions which are proportional to the density of some other distribution with respect to the starting distribution.

The integrand is integrated at every time point in the [particle](#page-45-0) system [history.](#page-22-0) The results of this integration are taken to be point-evaluations of the path sampling integrand which are spaced on a grid of intervals given by the width function. The path sampling integral is then calculated by performing a suitable trapezoidal integration and the results of this integration is returned.

pAuxiliary is passed to both of the user specified functions to allow the user to pass additional data to either or both of these functions in a convenient manner. It is safe to use NULL if no such data is used by either function.

#### Parameters:

- *pIntegrand* The function to integrated. The first argument is evolution time, the second a [particle](#page-45-0) at which the function is to be evaluated and the final argument is always pAuxiliary.
- *pWidth* The function which returns the width of the path sampling grid at the specified evolution time. The final argument is always pAuxiliary
- *pAuxiliary* A pointer to auxiliary data to pass to both of the above functions

Definition at line 347 of file history.hh.

Generated on Thu Feb 5 11:10:42 2009 for SMC Template Class 1.0 by Doxygen

References smc::historyelement< Particle >::GetNext(), smc::historyelement< Particle >::Integrate(), and smc::history< Particle >::pRoot.

Here is the call graph for this function:

<span id="page-25-1"></span>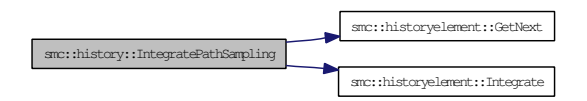

<span id="page-25-0"></span>6.3.3.5 template<class Particle> double smc::history< Particle >::IntegratePathSamplingFinalStep (double(∗)(long, const Particle &, void ∗) *pIntegrand*, void ∗ *pAuxiliary*) const [inline]

Definition at line 366 of file history.hh.

References smc::history< Particle >::lLength, and smc::history< Particle >::pLeaf.

#### 6.3.3.6 template<class Particle> void smc::history< Particle >::OstreamMCMCRecordToStream (std::ostream & *os*) const [inline]

Output a vector indicating the number of accepted MCMC moves at each time instance.

This function records the MCMC acceptance [history](#page-22-0) to the specified output stream as a list of the number of moves accepted at each time instant.

#### Parameters:

*os* The output stream to send the data to.

Definition at line 299 of file history.hh.

References smc::historyelement< Particle >::AcceptCount(), smc::historyelement< Particle >::GetNext(), and smc::history< Particle >::pRoot.

Here is the call graph for this function:

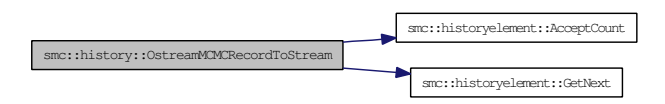

### <span id="page-25-2"></span>6.3.3.7 template<class Particle> void smc::history< Particle >::OstreamResamplingRecordToStream (std::ostream & *os*) const [inline]

Output a 0-1 value vector indicating the times at which resampling occured to an output stream.

This function records the resampling [history](#page-22-0) to the specified output stream as a 0-1 valued list which takes the value 1 for those time instances when resampling occured and 0 otherwise.

#### Parameters:

*os* The output stream to send the data to.

Definition at line 313 of file history.hh.

References smc::historyelement< Particle >::GetESS(), smc::historyelement< Particle >::GetNext(), smc::history< Particle >::pRoot, and smc::historyelement< Particle >::WasResampled().

Here is the call graph for this function:

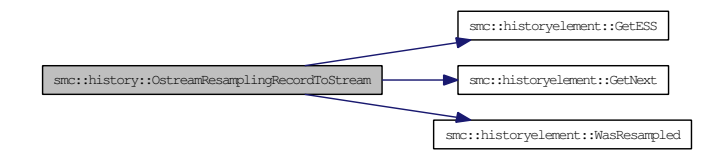

#### <span id="page-26-0"></span>6.3.3.8 template<class Particle> Particle ∗ smc::history< Particle >::Pop (void) [inline]

Remove the terminal [particle](#page-45-0) generation from the list and return that [particle.](#page-45-0)

[Pop\(\)](#page-26-0) operates just as the standard stack operation does. It removes the [particle](#page-45-0) generation currently occupying the terminal position in the chain, decrements the length counter and returns the [particle](#page-45-0) set as an array.

Definition at line 375 of file history.hh.

<span id="page-26-1"></span>References smc::history< Particle >::lLength, smc::history< Particle >::pLeaf, and smc::history< Particle >::pRoot.

# 6.3.3.9 template<class Particle> void smc::history< Particle >::Pop (long ∗ *plNumber*, Particle ∗∗ *ppNew*, int ∗ *pnAccept*, historyflags ∗ *phf*) [inline]

Remove the terminal [particle](#page-45-0) generation from the list and stick it in the supplied data structures.

Pop operates as the usual stack operation

If called with four pointers of this sort, it removes the last [particle](#page-45-0) generation from the [history](#page-22-0) stack and places them in the reference objects.

Definition at line 400 of file history.hh.

<span id="page-26-2"></span>References smc::history< Particle >::lLength, smc::history< Particle >::pLeaf, and smc::history< Particle >::pRoot.

## 6.3.3.10 template<class Particle> void smc::history< Particle >::Push (long *lNumber*, Particle ∗ *pNew*, int *nAccepts*, historyflags *hf*) [inline]

Append the supplied [particle](#page-45-0) generation to the end of the list.

Push operates just like the standard stack operation: it adds the specified [particle](#page-45-0) set generation to the [history](#page-22-0) of the [particle](#page-45-0) set and increments the stack counter.

#### Parameters:

*lNumber* The number of particles present in this generation of the system.

*pNew* An array containing the particles present in this generation of the system.

*nAccepts* The number of accepted MCMC moves during this iteration of the system

*hf* The [historyflags](#page-36-0) associated with this generation of the system.

Definition at line 439 of file history.hh.

References smc::historyelement< Particle >::GetLast(), smc::history< Particle >::lLength, smc::history< Particle >::pLeaf, and smc::history< Particle >::pRoot.

Here is the call graph for this function:

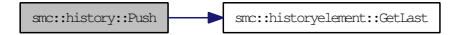

# 6.3.4 Member Data Documentation

<span id="page-27-0"></span>6.3.4.1 template<class Particle> long smc::history< Particle >::lLength [private]

The length of the [history](#page-22-0) in time steps.

Definition at line 236 of file history.hh.

Referenced by smc::history< Particle >::history(), smc::history< Particle >::IntegratePathSamplingFinalStep(), smc::history< Particle >::Pop(), and smc::history< Particle  $>::Push()$ .

## <span id="page-27-1"></span>6.3.4.2 template<class Particle> historyelement<Particle>∗ smc::history< Particle >::pRoot [private]

The first time step.

Definition at line 238 of file history.hh.

Referenced by smc::history< Particle >::GetESS(), smc::history< Particle >::history(), smc::history< Particle >::IntegratePathSampling(), smc::history< Particle >::OstreamMCMCRecordToStream(), smc::history< Particle >::OstreamResamplingRecordToStream(), smc::history< Particle >::Pop(), and smc::history< Particle >::Push().

### <span id="page-27-2"></span>6.3.4.3 template<class Particle> historyelement<Particle>∗ smc::history< Particle >::pLeaf [private]

The most recent time step.

Definition at line 240 of file history.hh.

Referenced by smc::history< Particle >::history(), smc::history< Particle >::IntegratePathSamplingFinalStep(), smc::history< Particle >::Pop(), and smc::history< Particle  $>::Push()$ .

The documentation for this class was generated from the following file:

• include[/history.hh](#page-74-1)

# <span id="page-28-0"></span>6.4 smc::historyelement< Particle > Class Template Reference

A template class for the elements of a linked list to be used for the [history](#page-22-0) of the [sampler.](#page-59-0)

#include <history.hh>

Inheritance diagram for smc::historyelement< Particle >:

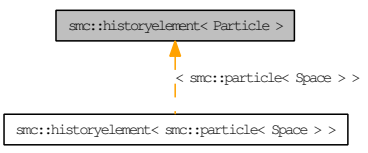

Collaboration diagram for smc::historyelement< Particle >:

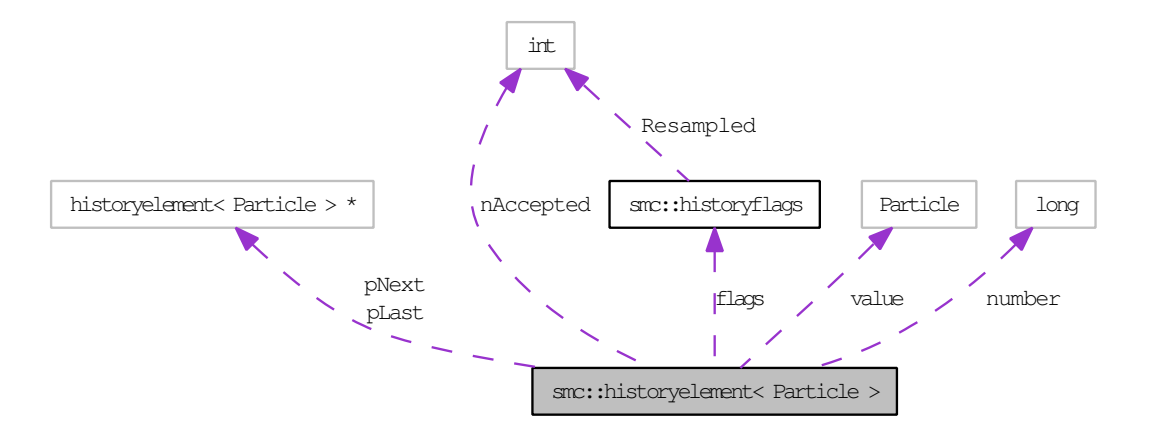

# Public Member Functions

• [historyelement](#page-30-0) ()

*The null constructor creates an empty [history](#page-22-0) element.*

- [historyelement](#page-30-1) (long lNumber, Particle ∗pNew, int nAccepts, [historyflags](#page-36-0) hf) *A constructor with four arguments initialises the [particle](#page-45-0) set.*
- [historyelement](#page-30-2) (long lNumber, Particle ∗pNew, [historyelement](#page-28-0)< Particle > ∗pParent, [historyele](#page-28-0)[ment](#page-28-0)< Particle > ∗pChild, int nAccepts, [historyflags](#page-36-0) hf)

*A constructor with six arguments initialises the whole structure.*

• ∼[historyelement](#page-31-0) ()

*The destructor tidies up.*

- double [GetESS](#page-31-1) (void) const *Returns the effective sample size of this [particle](#page-45-0) generation.*
- [historyflags](#page-36-0) [GetFlags](#page-31-2) (void) const *Returns the flags.*
- [historyelement](#page-28-0)< Particle > ∗ [GetLast](#page-31-3) (void) const *Returns the parent of this element.*
- [historyelement](#page-28-0)< Particle > ∗ [GetNext](#page-32-0) (void) const *Returns the child of this element.*
- long [GetNumber](#page-32-1) (void) const *Returns the number of particles present.*
- Particle ∗ [GetValues](#page-32-2) (void) const *Returns a pointer to the current [particle](#page-45-0) set.*
- void [InsertAfter](#page-32-3) (long lNumber, Particle ∗pNew) *Add a new [history](#page-22-0) element with the specified values after the current one and maintain the list structure.*
- long double [Integrate](#page-32-4) (long lTime, double(∗pIntegrand)(long, const Particle &, void ∗), void ∗pAuxiliary)

*Integrate the supplied function according to the empirical measure of the [particle](#page-45-0) ensemble.*

- void [SetLast](#page-33-0) [\(historyelement](#page-28-0)< Particle > ∗pParent) *Sets the elements parent.*
- void [SetNext](#page-33-1) [\(historyelement](#page-28-0)< Particle > ∗pChild) *Sets the elements child.*
- void [SetValue](#page-33-2) (long lNumber, Particle ∗pNew) *Sets the [particle](#page-45-0) set to the specified values.*
- int [AcceptCount](#page-33-3) (void) *Returns the number of MCMC moves accepted during this iteration.*
- int [WasResampled](#page-33-4) (void) *Returns true if the [particle](#page-45-0) set.*
- [historyelement](#page-28-0)< Particle > [operator](#page-33-5)<< (unsigned long ulCount) *The left shift operator returns the element a number of positions prior to this one.*
- [historyelement](#page-28-0)< Particle > [operator](#page-34-0) >> (unsigned long ulCount) *The right shift operator returns the element a number of positions after this one.*

# Private Attributes

• long [number](#page-34-1)

*The number of particles (presently redundant as this is not a function of iteration).*

• int [nAccepted](#page-34-2)

*Number of MCMC moves accepted during this iteration.*

- Particle ∗ [value](#page-34-3) *The particles themselves (values and weights).*
- [historyflags](#page-36-0) [flags](#page-34-4)

*Flags associated with this iteration.*

- [historyelement](#page-28-0)< Particle > ∗ [pLast](#page-35-0) *The parent of this node.*
- [historyelement](#page-28-0)< Particle > ∗ [pNext](#page-35-1) *The child of this node.*

# 6.4.1 Detailed Description

#### template<class Particle> class smc::historyelement< Particle >

A template class for the elements of a linked list to be used for the [history](#page-22-0) of the [sampler.](#page-59-0) Definition at line 46 of file history.hh.

# 6.4.2 Constructor & Destructor Documentation

## <span id="page-30-0"></span>6.4.2.1 template<class Particle> smc::historyelement< Particle >::historyelement () [inline]

The null constructor creates an empty [history](#page-22-0) element.

Definition at line 122 of file history.hh.

References smc::historyelement< Particle >::nAccepted, smc::historyelement< Particle >::number, smc::historyelement< Particle >::pLast, smc::historyelement< Particle >::pNext, and smc::historyelement< Particle >::value.

# <span id="page-30-1"></span>6.4.2.2 template<class Particle> smc::historyelement< Particle >::historyelement (long *lNumber*, Particle ∗ *pNew*, int *nAccepts*, historyflags *hf*) [inline]

A constructor with four arguments initialises the [particle](#page-45-0) set.

#### Parameters:

*lNumber* The number of [particle](#page-45-0)s present in the particle generation

*pNew* The array of [particle](#page-45-0)s which are present in the particle generation

*nAccepts* The number of MCMC moves that were accepted during this [particle](#page-45-0) generation

<span id="page-30-2"></span>*hf* The [historyflags](#page-36-0) associated with the [particle](#page-45-0) generation

Definition at line 138 of file history.hh.

References smc::historyelement< Particle >::nAccepted, smc::historyelement< Particle >::number, smc::historyelement< Particle >::pLast, smc::historyelement< Particle >::pNext, and smc::historyelement< Particle >::value.

# 6.4.2.3 template<class Particle> smc::historyelement< Particle >::historyelement (long *lNumber*, Particle ∗ *pNew*, historyelement< Particle > ∗ *pParent*, historyelement< Particle > ∗ *pChild*, int *nAccepts*, historyflags *hf*) [inline]

A constructor with six arguments initialises the whole structure.

### Parameters:

*lNumber* The number of [particle](#page-45-0)s present in the particle generation

*pNew* The array of [particle](#page-45-0)s which are present in the particle generation

*pParent* A pointer to the previous [particle](#page-45-0) generation

*pChild* A pointer to the next [particle](#page-45-0) generation

*nAccepts* The number of MCMC moves that were accepted during this [particle](#page-45-0) generation

<span id="page-31-0"></span>*hf* The [historyflags](#page-36-0) associated with the [particle](#page-45-0) generation

Definition at line 158 of file history.hh.

References smc::historyelement< Particle >::nAccepted, smc::historyelement< Particle >::number, smc::historyelement< Particle >::pLast, smc::historyelement< Particle >::pNext, and smc::historyelement< Particle >::value.

## 6.4.2.4 template<class Particle> smc::historyelement< Particle >::∼historyelement (void) [inline]

The destructor tidies up.

Definition at line 174 of file history.hh.

References smc::historyelement< Particle >::value.

#### 6.4.3 Member Function Documentation

<span id="page-31-1"></span>6.4.3.1 template<class Particle> double smc::historyelement< Particle >::GetESS (void) const [inline]

Returns the effective sample size of this [particle](#page-45-0) generation.

Definition at line 181 of file history.hh.

References smc::historyelement< Particle >::number, and smc::historyelement< Particle >::value.

<span id="page-31-2"></span>Referenced by smc::history< Particle >::OstreamResamplingRecordToStream().

# 6.4.3.2 template<class Particle> historyflags smc::historyelement< Particle >::GetFlags (void) const [inline]

Returns the flags.

<span id="page-31-3"></span>Definition at line 70 of file history.hh.

# 6.4.3.3 template<class Particle> historyelement<Particle>∗ smc::historyelement< Particle >::GetLast (void) const [inline]

Returns the parent of this element.

Definition at line 72 of file history.hh.

<span id="page-32-0"></span>Referenced by smc::history< Particle >::Push().

#### 6.4.3.4 template<class Particle> historyelement<Particle>∗ smc::historyelement< Particle >::GetNext (void) const [inline]

Returns the child of this element.

Definition at line 74 of file history.hh.

Referenced by smc::history< Particle >::GetESS(), smc::history< Particle >::IntegratePathSampling(), smc::history< Particle >::OstreamMCMCRecordToStream(), and smc::history< Particle >::OstreamResamplingRecordToStream().

### <span id="page-32-1"></span>6.4.3.5 template<class Particle> long smc::historyelement< Particle >::GetNumber (void) const [inline]

Returns the number of particles present.

<span id="page-32-2"></span>Definition at line 76 of file history.hh.

6.4.3.6 template<class Particle> Particle∗ smc::historyelement< Particle >::GetValues (void) const [inline]

Returns a pointer to the current [particle](#page-45-0) set.

<span id="page-32-3"></span>Definition at line 78 of file history.hh.

## 6.4.3.7 template<class Particle> void smc::historyelement< Particle >::InsertAfter (long *lNumber*, Particle \* *pNew*) [inline]

Add a new [history](#page-22-0) element with the specified values after the current one and maintain the list structure.

#### Parameters:

*lNumber* The number of particles in the generation to be inserted

<span id="page-32-4"></span>*pNew* The value of the [particle](#page-45-0) generation to be inserted

Definition at line 219 of file history.hh.

References smc::historyelement< Particle >::pNext.

#### 6.4.3.8 template<class Particle> long double smc::historyelement< Particle >::Integrate (long *lTime*, double(∗)(long, const Particle &, void ∗) *pIntegrand*, void ∗ *pAuxiliary*) [inline]

Integrate the supplied function according to the empirical measure of the [particle](#page-45-0) ensemble.

#### Parameters:

*lTime* The timestep at which the integration is to be carried out

*pIntegrand* The function which is to be integrated

*pAuxiliary* A pointer to additional information which is passed to the integrand function

Definition at line 198 of file history.hh.

References smc::historyelement< Particle >::number, and smc::historyelement< Particle >::value.

<span id="page-33-0"></span>Referenced by smc::history< Particle >::IntegratePathSampling().

## 6.4.3.9 template<class Particle> void smc::historyelement< Particle >::SetLast (historyelement< Particle > ∗ *pParent*) [inline]

Sets the elements parent.

<span id="page-33-1"></span>Definition at line 84 of file history.hh.

6.4.3.10 template<class Particle> void smc::historyelement< Particle >::SetNext (historyelement< Particle > ∗ *pChild*) [inline]

Sets the elements child.

<span id="page-33-2"></span>Definition at line 86 of file history.hh.

#### 6.4.3.11 template<class Particle> void smc::historyelement< Particle >::SetValue (long *lNumber*, Particle ∗ *pNew*)

<span id="page-33-3"></span>Sets the [particle](#page-45-0) set to the specified values.

# 6.4.3.12 template<class Particle> int smc::historyelement< Particle >::AcceptCount (void) [inline]

Returns the number of MCMC moves accepted during this iteration.

Definition at line 91 of file history.hh.

<span id="page-33-4"></span>Referenced by smc::history< Particle >::OstreamMCMCRecordToStream().

# 6.4.3.13 template<class Particle> int smc::historyelement< Particle >::WasResampled (void) [inline]

Returns true if the [particle](#page-45-0) set.

Definition at line 93 of file history.hh.

Referenced by smc::history< Particle >::OstreamResamplingRecordToStream().

#### 6.4.3.14 template<class Particle> historyelement<Particle> smc::historyelement< Particle >::operator<< (unsigned long *ulCount*) [inline]

The left shift operator returns the element a number of positions prior to this one.

# Parameters:

<span id="page-33-5"></span>*ulCount* The number of positions by which to shift.

#### Returns:

The element a number of positions before this one.

<span id="page-34-0"></span>Definition at line 99 of file history.hh.

```
6.4.3.15 template<class Particle> historyelement<Particle> smc::historyelement< Particle
   >::operator>> (unsigned long ulCount) [inline]
```
The right shift operator returns the element a number of positions after this one.

#### Parameters:

*ulCount* The number of positions by which to shift.

#### Returns:

The right shift operator returns the element a number of positions after this one.

Definition at line 111 of file history.hh.

# 6.4.4 Member Data Documentation

#### <span id="page-34-1"></span>6.4.4.1 template<class Particle> long smc::historyelement< Particle >::number [private]

The number of particles (presently redundant as this is not a function of iteration).

Definition at line 49 of file history.hh.

Referenced by smc::historyelement< Particle >::GetESS(), smc::historyelement< smc::particle< Space > >::GetNumber(), smc::historyelement< Particle >::historyelement(), and smc::historyelement< Particle >::Integrate().

#### <span id="page-34-2"></span>6.4.4.2 template<class Particle> int smc::historyelement< Particle >::nAccepted [private]

Number of MCMC moves accepted during this iteration.

Definition at line 50 of file history.hh.

<span id="page-34-3"></span>Referenced by smc::historyelement< smc::particle< Space > >::AcceptCount(), and smc::historyelement< Particle >::historyelement().

#### 6.4.4.3 template<class Particle> Particle∗ smc::historyelement< Particle >::value [private]

The particles themselves (values and weights).

Definition at line 51 of file history.hh.

Referenced by smc::historyelement< Particle >::GetESS(), smc::historyelement< smc::particle< Space > >::GetValues(), smc::historyelement< Particle >::historyelement(), smc::historyelement< Particle >::Integrate(), and smc::historyelement< Particle >::∼historyelement().

### <span id="page-34-4"></span>6.4.4.4 template<class Particle> historyflags smc::historyelement< Particle >::flags [private]

Flags associated with this iteration.

Definition at line 52 of file history.hh.

<span id="page-35-0"></span>Referenced by smc::historyelement< smc::particle< Space > >::GetFlags(), and smc::historyelement< smc::particle< Space > >::WasResampled().

# 6.4.4.5 template<class Particle> historyelement<Particle>∗ smc::historyelement< Particle >::pLast [private]

The parent of this node.

Definition at line 53 of file history.hh.

Referenced by smc::historyelement< smc::particle< Space > >::GetLast(), smc::historyelement< Particle >::historyelement(), smc::historyelement< smc::particle< Space > >::operator<<(), and smc::historyelement< smc::particle< Space > >::SetLast().

# <span id="page-35-1"></span>6.4.4.6 template<class Particle> historyelement<Particle>∗ smc::historyelement< Particle >::pNext [private]

The child of this node.

Definition at line 54 of file history.hh.

Referenced by smc::historyelement< smc::particle< Space > >::GetNext(), smc::historyelement< Particle >::historyelement(), smc::historyelement< Particle >::InsertAfter(), smc::historyelement< smc::particle< Space > >::operator>>(), and smc::historyelement< smc::particle< Space > >::SetNext().

The documentation for this class was generated from the following file:

• include[/history.hh](#page-74-1)
# <span id="page-36-0"></span>6.5 smc::historyflags Class Reference

The [historyflags](#page-36-0) class holds a set of flags which describe various properties of the [particle](#page-45-0) system at a given time.

#include <history.hh>

Collaboration diagram for smc::historyflags:

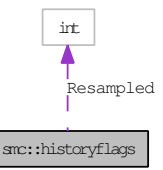

# Public Member Functions

• [historyflags](#page-36-1) (int wasResampled)

*Create a new set of [history](#page-22-0) flags corresponding to the specified properties.*

• int [WasResampled](#page-37-0) (void)

*This function returns true if the flag set indicates that the ensemble was resampled during the described iteration.*

# Private Attributes

```
Resampled: 1
```
*true if the [particle](#page-45-0) system was resampled during the described iteration.*

# 6.5.1 Detailed Description

The [historyflags](#page-36-0) class holds a set of flags which describe various properties of the [particle](#page-45-0) system at a given time.

Definition at line 32 of file history.hh.

# 6.5.2 Constructor & Destructor Documentation

### <span id="page-36-1"></span>6.5.2.1 smc::historyflags::historyflags (int *wasResampled*)

Create a new set of [history](#page-22-0) flags corresponding to the specified properties.

This constructor produces an initialised [historyflags](#page-36-0) instance.

#### Parameters:

*wasResampled* An indicator which should be nonzero if the [particle](#page-45-0) system was resampled during the iteration being described

Definition at line 12 of file history.cc.

References Resampled.

# 6.5.3 Member Function Documentation

# <span id="page-37-0"></span>6.5.3.1 int smc::historyflags::WasResampled (void) [inline]

This function returns true if the flag set indicates that the ensemble was resampled during the described iteration.

Definition at line 42 of file history.hh.

References Resampled.

Referenced by smc::historyelement< smc::particle< Space > >::WasResampled().

# 6.5.4 Member Data Documentation

# <span id="page-37-1"></span>6.5.4.1 unsigned int smc::historyflags::Resampled [private]

true if the [particle](#page-45-0) system was resampled during the described iteration.

Definition at line 36 of file history.hh.

Referenced by historyflags(), and WasResampled().

The documentation for this class was generated from the following files:

- include[/history.hh](#page-74-0)
- src[/history.cc](#page-90-0)

# <span id="page-38-0"></span>6.6 smc::moveset< Space > Class Template Reference

A template class for a set of moves for use in an SMC samplers framework.

#include <moveset.hh>

Collaboration diagram for smc::moveset< Space >:

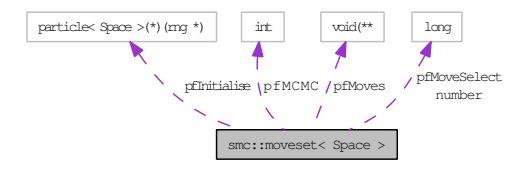

# Public Member Functions

• [moveset](#page-39-0) ()

*Create a completely unspecified [moveset.](#page-38-0)*

• [moveset](#page-39-1) [\(particle](#page-45-0)< Space >(∗pfInit)[\(rng](#page-51-0) ∗), void(∗pfNewMoves)(long, [particle](#page-45-0)< Space > &, [rng](#page-51-0) ∗), int(∗pfNewMCMC)(long, [particle](#page-45-0)< Space > &, [rng](#page-51-0) ∗))

*Create a reduced [moveset](#page-38-0) with a single move.*

• [moveset](#page-40-0) [\(particle](#page-45-0)< Space >(∗pfInit)[\(rng](#page-51-0) ∗), long(∗pfMoveSelector)(long, const [particle](#page-45-0)< Space > &, [rng](#page-51-0) ∗), long nMoves, void(∗∗pfNewMoves)(long, [particle](#page-45-0)< Space > &, [rng](#page-51-0) ∗), int(∗pfNewMCMC)(long, [particle](#page-45-0)< Space > &, [rng](#page-51-0) ∗))

*Create a fully specified [moveset.](#page-38-0)*

- [particle](#page-45-0)< Space > [DoInit](#page-41-0) [\(rng](#page-51-0) ∗pRng) *Initialise a [particle.](#page-45-0)*
- int [DoMCMC](#page-41-1) (long lTime, [particle](#page-45-0)< Space > &pFrom, [rng](#page-51-0) ∗pRng) *Perform an MCMC move on a [particle.](#page-45-0)*
- void [DoMove](#page-41-2) (long lTime, [particle](#page-45-0)< Space > &pFrom, [rng](#page-51-0) ∗pRng) *Select an appropriate move at time lTime and apply it to pFrom.*
- ∼[moveset](#page-41-3) ()

*Free the memory used for the array of move pointers when deleting.*

- void [SetInitialisor](#page-41-4) [\(particle](#page-45-0)< Space >(∗pfInit)[\(rng](#page-51-0) ∗)) *Set the initialisation function.*
- void [SetMCMCFunction](#page-42-0) (int(∗pfNewMCMC)(long, [particle](#page-45-0)< Space > &, [rng](#page-51-0) ∗)) *Set the MCMC function.*
- void [SetMoveSelectionFunction](#page-42-1) (long(∗pfMoveSelectNew)(long, const [particle](#page-45-0)< Space > &, [rng](#page-51-0) ∗))

*Set the move selection function.*

- void [SetMoveFunctions](#page-42-2) (long nMoves, void(∗∗pfNewMoves)(long, [particle](#page-45-0)< Space > &, [rng](#page-51-0) ∗)) *Set the individual move functions to the supplied array of such functions.*
- [moveset](#page-38-0) < Space > & [operator=](#page-42-3) [\(moveset](#page-38-0) < Space > &pFrom) *Moveset assignment should allocate buffers and deep copy all members.*

# Private Attributes

- long [number](#page-43-0) *The number of moves which are present in the set.*
- [particle](#page-45-0)< Space >(∗ [pfInitialise](#page-43-1) )[\(rng](#page-51-0) ∗) *The function which initialises a [particle.](#page-45-0)*
- long(\* [pfMoveSelect](#page-43-2))(long, const [particle](#page-45-0) < Space >  $\&$ , [rng](#page-51-0) \*) *The function which selects a move for a given [particle](#page-45-0) at a given time.*
- void(∗∗ [pfMoves](#page-43-3) )(long, [particle](#page-45-0)< Space > &, [rng](#page-51-0) ∗) *The functions which perform actual moves.*
- int(\* [pfMCMC](#page-44-0) )(long, [particle](#page-45-0)< Space >  $\&$ , [rng](#page-51-0) \*) *A Markov Chain Monte Carlo move.*

# 6.6.1 Detailed Description

#### template<class Space> class smc::moveset< Space >

A template class for a set of moves for use in an SMC samplers framework. Definition at line 36 of file moveset.hh.

# 6.6.2 Constructor & Destructor Documentation

<span id="page-39-0"></span>6.6.2.1 template<class Space> smc::moveset< Space >::moveset () [inline]

Create a completely unspecified [moveset.](#page-38-0)

The argument free [smc::moveset](#page-38-0) constructor simply sets the number of available moves to zero and sets all of the associated function pointers to NULL.

Definition at line 97 of file moveset hh.

<span id="page-39-1"></span>References smc::moveset< Space >::number, smc::moveset< Space >::pfInitialise, smc::moveset< Space >::pfMCMC, smc::moveset< Space >::pfMoves, and smc::moveset< Space >::pfMoveSelect.

6.6.2.2 template<class Space> smc::moveset< Space >::moveset (particle< Space >(∗)(rng ∗) *pfInit*, void(∗)(long, particle< Space > &, rng ∗) *pfNewMoves*, int(∗)(long, particle<  $Space > \&$ , rng \*) *pfNewMCMC*) [inline]

Create a reduced [moveset](#page-38-0) with a single move.

The three argument [moveset](#page-38-0) constructor creates a new set of moves and sets all of the relevant function pointers to the supplied values. Only a single move should exist if this constructor is used.

### Parameters:

*pfInit* The function which should be used to initialise particles when the system is initialised

*pfNewMoves* An functions which moves a [particle](#page-45-0) at a specified time to a new location

*pfNewMCMC* The function which should be called to apply an MCMC move (if any)

Definition at line 113 of file moveset.hh.

References smc::moveset< Space >::pfMoves, smc::moveset< Space >::SetInitialisor(), smc::moveset< Space >::SetMCMCFunction(), smc::moveset< Space >::SetMoveFunctions(), and smc::moveset< Space >::SetMoveSelectionFunction().

Here is the call graph for this function:

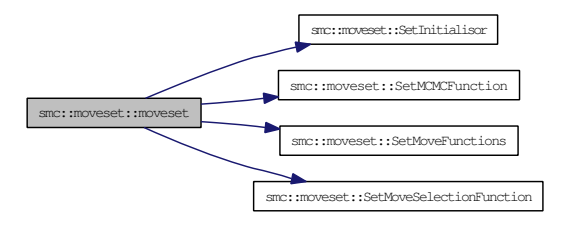

<span id="page-40-0"></span>6.6.2.3 template<class Space> smc::moveset< Space >::moveset (particle< Space >(∗)(rng ∗) *pfInit*, long(∗)(long, const particle< Space > &, rng ∗) *pfMoveSelector*, long *nMoves*, void(∗∗)(long, particle< Space > &, rng ∗) *pfNewMoves*, int(∗)(long, particle< Space > &, rng ∗) *pfNewMCMC*) [inline]

Create a fully specified [moveset.](#page-38-0)

The five argument [moveset](#page-38-0) constructor creates a new set of moves and sets all of the relevant function pointers to the supplied values.

#### Parameters:

*pfInit* The function which should be used to initialise particles when the system is initialised

*pfMoveSelector* The function which selects a move to apply, at a specified time, to a specified [particle](#page-45-0)

*nMoves* The number of moves which are defined in general

*pfNewMoves* An array of functions which move a [particle](#page-45-0) at a specified time to a new location

*pfNewMCMC* The function which should be called to apply an MCMC move (if any)

Definition at line 132 of file moveset.hh.

References smc::moveset< Space >::pfMoves, smc::moveset< Space >::SetInitialisor(), smc::moveset< Space >::SetMCMCFunction(), smc::moveset< Space >::SetMoveFunctions(), and smc::moveset< Space >::SetMoveSelectionFunction().

Here is the call graph for this function:

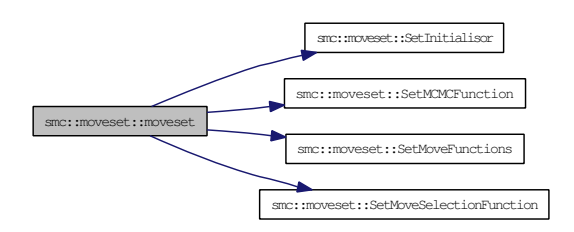

<span id="page-41-3"></span>6.6.2.4 template<class Space> smc::moveset< Space >::∼moveset () [inline]

Free the memory used for the array of move pointers when deleting.

Definition at line 144 of file moveset.hh.

References smc::moveset< Space >::pfMoves.

### 6.6.3 Member Function Documentation

<span id="page-41-0"></span>6.6.3.1 template<class Space> particle<Space> smc::moveset< Space >::DoInit (rng ∗ *pRng*) [inline]

Initialise a [particle.](#page-45-0)

Definition at line 63 of file moveset.hh.

<span id="page-41-1"></span>References smc::moveset< Space >::pfInitialise.

# 6.6.3.2 template<class Space> int smc::moveset< Space >::DoMCMC (long *lTime*, particle<  $Space > & pFrom, rng * pRng)$  [inline]

Perform an MCMC move on a [particle.](#page-45-0)

Definition at line 151 of file moveset.hh.

<span id="page-41-2"></span>References smc::moveset< Space >::pfMCMC.

# 6.6.3.3 template<class Space> void smc::moveset< Space >::DoMove (long *lTime*, particle<  $Space > & pFrom, rng * pRng)$  [inline]

Select an appropriate move at time lTime and apply it to pFrom.

Definition at line 162 of file moveset.hh.

<span id="page-41-4"></span>References smc::moveset< Space >::number, smc::moveset< Space >::pfMoves, and smc::moveset< Space >::pfMoveSelect.

# 6.6.3.4 template<class Space> void smc::moveset< Space >::SetInitialisor (particle< Space >(∗)(rng ∗) *pfInit*) [inline]

Set the initialisation function.

### Parameters:

<span id="page-42-0"></span>*pfInit* is a function which returns a [particle](#page-45-0) generated according to the initial distribution

Definition at line 74 of file moveset.hh.

References smc::moveset< Space >::pfInitialise.

Referenced by smc::moveset< Space >::moveset(), and smc::moveset< Space >::operator=().

### 6.6.3.5 template<class Space> void smc::moveset< Space >::SetMCMCFunction (int(∗)(long,  $particle < Space > &, rng *)$  *pfNewMCMC*) [inline]

Set the MCMC function.

### Parameters:

<span id="page-42-1"></span>*pfNewMCMC* The function which performs an MCMC move

Definition at line 79 of file moveset.hh.

References smc::moveset< Space >::pfMCMC.

Referenced by smc::moveset< Space >::moveset(), and smc::moveset< Space >::operator=().

### 6.6.3.6 template<class Space> void smc::moveset< Space >::SetMoveSelectionFunction (long(∗)(long, const particle< Space > &, rng ∗) *pfMoveSelectNew*) [inline]

Set the move selection function.

#### Parameters:

<span id="page-42-2"></span>*pfMoveSelectNew* returns the index of move to perform at the specified time given a specified [particle](#page-45-0)

Definition at line 83 of file moveset.hh.

References smc::moveset< Space >::pfMoveSelect.

Referenced by smc::moveset< Space >::moveset(), and smc::moveset< Space >::operator=().

### 6.6.3.7 template<class Space> void smc::moveset< Space >::SetMoveFunctions (long *nMoves*, void(∗∗)(long, particle< Space > &, rng ∗) *pfNewMoves*) [inline]

Set the individual move functions to the supplied array of such functions.

### Parameters:

*nMoves* The number of moves which are defined in general.

<span id="page-42-3"></span>*pfNewMoves* An array of functions which move a [particle](#page-45-0) at a specified time to a new location

The move functions accept two arguments, the first of which corresponds to the system evolution time and the second to an initial [particle](#page-45-0) position and the second to a weighted starting position. It returns a new weighted position corresponding to the moved [particle.](#page-45-0)

Definition at line 177 of file moveset.hh.

References smc::moveset< Space >::number, and smc::moveset< Space >::pfMoves.

Referenced by smc::moveset< Space >::moveset(), and smc::moveset< Space >::operator=().

### 6.6.3.8 template<class Space> moveset< Space > & smc::moveset< Space >::operator= (moveset< Space > & *pFrom*) [inline]

Moveset assignment should allocate buffers and deep copy all members.

Definition at line 189 of file moveset.hh.

References smc::moveset< Space >::number, smc::moveset< Space >::pfInitialise, smc::moveset< Space >::pfMCMC, smc::moveset< Space >::pfMoves, smc::moveset< Space >::pfMoveSelect, smc::moveset< Space >::SetInitialisor(), smc::moveset< Space >::SetMCMCFunction(), smc::moveset< Space >::SetMoveFunctions(), and smc::moveset< Space >::SetMoveSelectionFunction().

Here is the call graph for this function:

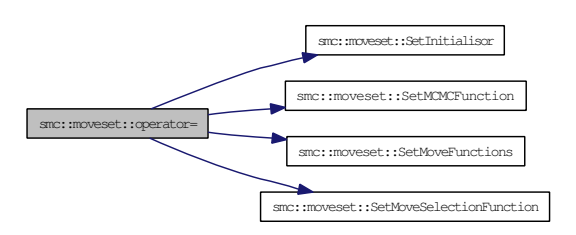

### 6.6.4 Member Data Documentation

<span id="page-43-0"></span>6.6.4.1 template<class Space> long smc::moveset< Space >::number [private]

The number of moves which are present in the set.

Definition at line 40 of file moveset.hh.

<span id="page-43-1"></span>Referenced by smc::moveset< Space >::DoMove(), smc::moveset< Space >::moveset(), smc::moveset< Space >::operator=(), and smc::moveset< Space >::SetMoveFunctions().

### 6.6.4.2 template<class Space> particle<Space>(∗ smc::moveset< Space >::pfInitialise)(rng ∗) [private]

The function which initialises a [particle.](#page-45-0)

<span id="page-43-2"></span>Referenced by smc::moveset< Space >::DoInit(), smc::moveset< Space >::moveset(), smc::moveset< Space >::operator=(), and smc::moveset< Space >::SetInitialisor().

6.6.4.3 template<class Space> long(∗ smc::moveset< Space >::pfMoveSelect)(long, const particle< Space > &, rng ∗) [private]

The function which selects a move for a given [particle](#page-45-0) at a given time.

<span id="page-43-3"></span>Referenced by smc::moveset< Space >::DoMove(), smc::moveset< Space >::moveset(), smc::moveset< Space >::operator=(), and smc::moveset< Space >::SetMoveSelectionFunction().

6.6.4.4 template<class Space> void(∗∗ smc::moveset< Space >::pfMoves)(long, particle< Space  $>$  &, rng \*) [private]

The functions which perform actual moves.

Referenced by smc::moveset< Space >::DoMove(), smc::moveset< Space >::moveset(), smc::moveset< Space >::operator=(), smc::moveset< Space >::SetMoveFunctions(), and smc::moveset< Space >::∼moveset().

# <span id="page-44-0"></span>6.6.4.5 template<class Space> int(∗ smc::moveset< Space >::pfMCMC)(long, particle< Space > &, rng ∗) [private]

A Markov Chain Monte Carlo move.

Referenced by smc::moveset< Space >::DoMCMC(), smc::moveset< Space >::moveset(), smc::moveset< Space >::operator=(), and smc::moveset< Space >::SetMCMCFunction().

The documentation for this class was generated from the following file:

• include[/moveset.hh](#page-76-0)

# <span id="page-45-0"></span>6.7 smc::particle< Space > Class Template Reference

A template class for the particles of an SMC algorithm.

#include <particle.hh>

Collaboration diagram for smc::particle< Space >:

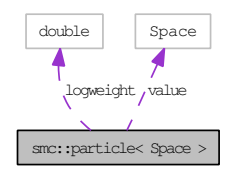

# Public Member Functions

- [particle](#page-46-0) () *Create a [particle](#page-45-0) with undefined value and weight NAN.*
- [particle](#page-46-1) (Space sInit, double dLogWeight) *Constructor which initialises the particles value and weight.*
- [particle](#page-45-0) (const particle < Space > &pFrom) *The copy constructor performs a shallow copy.*
- [particle](#page-45-0)  $\leq$  Space  $>$  & [operator=](#page-47-0) (const particle  $\leq$  Space  $>$  &pFrom) *The assignment operator performs a shallow copy.*
- ∼[particle](#page-47-1) ()

*Dispose of a [particle](#page-45-0) which is no longer required.*

- Space const & [GetValue](#page-47-2) (void) const *Returns the particle's value.*
- Space ∗ [GetValuePointer](#page-47-3) (void) *Returns a pointer to the value to allow for more efficient changes.*
- double [GetLogWeight](#page-47-4) (void) const *Returns the particle's log weight.*
- double [GetWeight](#page-47-5) (void) const *Returns the particle's unnormalised weight.*
- void [Set](#page-48-0) (Space sValue, double dLogWeight) *Sets the particle's value and weight explicitly.*
- void [SetValue](#page-48-1) (const Space &sValue) *Sets the particle's value explicitly.*
- void [SetLogWeight](#page-48-2) (const double &dLogWeight)

*Sets the particle's log weight explicitly.*

- void [SetWeight](#page-48-3) (const double &dWeight) *Sets the particles weight explicitly.*
- void [AddToLogWeight](#page-49-0) (double dIncrement) *Increase the log weight by a specified amount.*
- void [MultiplyWeightBy](#page-49-1) (double dMultiplier) *Multiply the weight by a specified factor.*

# Private Attributes

- Space [value](#page-49-2) *Value of this [particle.](#page-45-0)*
- double [logweight](#page-49-3) *Natural logarithm of this particle's weight.*

# 6.7.1 Detailed Description

template<class Space> class smc::particle< Space >

A template class for the particles of an SMC algorithm.

Definition at line 35 of file particle.hh.

# 6.7.2 Constructor & Destructor Documentation

# <span id="page-46-0"></span>6.7.2.1 template<class Space> smc::particle< Space >::particle () [inline]

Create a [particle](#page-45-0) with undefined value and weight NAN.

Definition at line 94 of file particle.hh.

<span id="page-46-1"></span>References smc::particle< Space >::logweight.

# 6.7.2.2 template<class Space> smc::particle< Space >::particle (Space *sInit*, double *dLogWeight*) [inline]

Constructor which initialises the particles value and weight.

Create a [particle](#page-45-0) with value sInit and log weight dLogWeight

#### Parameters:

*sInit* The initial value of the [particle](#page-45-0)

<span id="page-46-2"></span>*dLogWeight* The initial value of the natural logarithm of the [particle](#page-45-0) weight

Definition at line 111 of file particle.hh.

References smc::particle< Space >::logweight, and smc::particle< Space >::value.

Generated on Thu Feb 5 11:10:42 2009 for SMC Template Class 1.0 by Doxygen

# 6.7.2.3 template<class Space> smc::particle< Space >::particle (const particle < Space >  $\&$ *pFrom*) [inline]

The copy constructor performs a shallow copy.

Copy constructor.

Definition at line 101 of file particle.hh.

<span id="page-47-1"></span>References smc::particle< Space >::logweight, and smc::particle< Space >::value.

6.7.2.4 template<class Space> smc::particle< Space >::∼particle () [inline]

Dispose of a [particle](#page-45-0) which is no longer required.

Definition at line 119 of file particle.hh.

# 6.7.3 Member Function Documentation

<span id="page-47-0"></span>6.7.3.1 template<class Space> particle< Space >  $\&$  smc::particle< Space >::operator= (const  $particle < Space > & pFrom$  [inline]

The assignment operator performs a shallow copy.

Copy the values of pFrom to the values of this to set this [particle](#page-45-0) identical to pFrom in a deep copy sense. Definition at line 126 of file particle.hh.

<span id="page-47-2"></span>References smc::particle< Space >::logweight, and smc::particle< Space >::value.

# 6.7.3.2 template<class Space> Space const& smc::particle< Space >::GetValue (void) const [inline]

Returns the particle's value.

Definition at line 55 of file particle.hh.

<span id="page-47-3"></span>References smc::particle< Space >::value.

# 6.7.3.3 template<class Space> Space∗ smc::particle< Space >::GetValuePointer (void) [inline]

Returns a pointer to the value to allow for more efficient changes.

Definition at line 57 of file particle.hh.

<span id="page-47-4"></span>References smc::particle< Space >::value.

# 6.7.3.4 template<class Space> double smc::particle< Space >::GetLogWeight (void) const [inline]

Returns the particle's log weight.

Definition at line 59 of file particle.hh.

<span id="page-47-5"></span>References smc::particle< Space >::logweight.

# 6.7.3.5 template<class Space> double smc::particle< Space >::GetWeight (void) const [inline]

Returns the particle's unnormalised weight.

Definition at line 61 of file particle.hh.

<span id="page-48-0"></span>References smc::particle< Space >::logweight.

# 6.7.3.6 template<class Space> void smc::particle< Space >::Set (Space *sValue*, double *dLogWeight*) [inline]

Sets the particle's value and weight explicitly.

### Parameters:

<span id="page-48-1"></span>*sValue* The [particle](#page-45-0) value to use *dLogWeight* The natural logarithm of the new [particle](#page-45-0) weight

Definition at line 67 of file particle.hh.

References smc::particle< Space >::logweight, and smc::particle< Space >::value.

# 6.7.3.7 template<class Space> void smc::particle< Space >::SetValue (const Space & *sValue*) [inline]

Sets the particle's value explicitly.

# Parameters:

<span id="page-48-2"></span>*sValue* The [particle](#page-45-0) value to use

Definition at line 71 of file particle.hh. References smc::particle< Space >::value.

6.7.3.8 template<class Space> void smc::particle< Space >::SetLogWeight (const double & *dLogWeight*) [inline]

Sets the particle's log weight explicitly.

### Parameters:

<span id="page-48-3"></span>*dLogWeight* The natural logarithm of the new [particle](#page-45-0) weight

Definition at line 75 of file particle.hh.

References smc::particle< Space >::logweight.

6.7.3.9 template<class Space> void smc::particle< Space >::SetWeight (const double & *dWeight*) [inline]

Sets the particles weight explicitly.

# Parameters:

<span id="page-49-0"></span>*dWeight* The new [particle](#page-45-0) weight

Definition at line 79 of file particle.hh.

References smc::particle< Space >::logweight.

# 6.7.3.10 template<class Space> void smc::particle< Space >::AddToLogWeight (double *dIncrement*) [inline]

Increase the log weight by a specified amount.

#### Parameters:

<span id="page-49-1"></span>*dIncrement* The amount to add to the log weight.

Definition at line 84 of file particle.hh.

References smc::particle< Space >::logweight.

# 6.7.3.11 template<class Space> void smc::particle< Space >::MultiplyWeightBy (double *dMultiplier*) [inline]

Multiply the weight by a specified factor.

### Parameters:

*dMultiplier* The factor to multiply the weight by.

Definition at line 88 of file particle.hh.

References smc::particle< Space >::logweight.

# 6.7.4 Member Data Documentation

# <span id="page-49-2"></span>6.7.4.1 template<class Space> Space smc::particle< Space >::value [private]

Value of this [particle.](#page-45-0)

Definition at line 39 of file particle.hh.

Referenced by smc::particle< Space >::GetValue(), smc::particle< Space >::GetValuePointer(), smc::particle< Space >::operator=(), smc::particle< Space >::particle(), smc::particle< Space >::Set(), and smc::particle< Space >::SetValue().

#### <span id="page-49-3"></span>6.7.4.2 template<class Space> double smc::particle< Space >::logweight [private]

Natural logarithm of this particle's weight.

Definition at line 41 of file particle.hh.

Referenced by smc::particle< Space >::AddToLogWeight(), smc::particle< Space >::GetLogWeight(), smc::particle< Space >::GetWeight(), smc::particle< Space >::MultiplyWeightBy(), smc::particle< Space >::operator=(), smc::particle< Space >::particle(), smc::particle< Space >::Set(), smc::particle< Space >::SetLogWeight(), and smc::particle< Space >::SetWeight().

The documentation for this class was generated from the following file:

• include[/particle.hh](#page-78-0)

# <span id="page-51-0"></span>6.8 smc::rng Class Reference

A random number generator class.

#include <rng.hh>

Collaboration diagram for smc::rng:

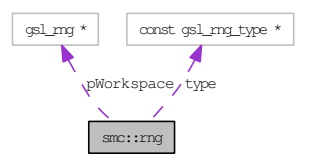

# Public Member Functions

•  $\text{rng}()$  $\text{rng}()$  $\text{rng}()$ 

*Initialise the random number generator using default settings.*

- [rng](#page-53-0) (const gsl\_rng\_type ∗Type) *Initialise the random number generator using the default seed for the type.*
- [rng](#page-53-1) (const gsl\_rng\_type ∗Type, unsigned long int lSeed) *Initialise the random number generator using specified type and seed.*
- $~\sim$ [rng](#page-53-2) () *Free the workspace allocated for random number generation.*
- gsl\_rng ∗ [GetRaw](#page-53-3) (void) *Provide access to the raw random number generator.*
- void [Multinomial](#page-54-0) (unsigned n, unsigned k, const double ∗w, unsigned ∗X) *Generate a multinomial random vector with parameters (n,w[1:k]) and store it in X.*
- long [UniformDiscrete](#page-54-1) (long lMin, long lMax) *Returns a random integer generated uniformly between the minimum and maximum values specified.*
- double **[Beta](#page-54-2)** (double da, double db) *Returns a random number generated from a Beta distribution with the specified parameters.*
- double [Cauchy](#page-54-3) (double dScale) *Returns a random number generated from a Cauchy distribution with the specified scale parameter.*
- double [Exponential](#page-55-0) (double dMean) *Returns a random number generated from an exponential distribution with the specified mean.*
- double [Gamma](#page-55-1) (double dAlpha, double dBeta) *Return a random number generated from a gamma distribution with shape alpha and scale beta.*
- double [Laplacian](#page-55-2) (double dScale)

*Returns a random number generated from a Laplacian distribution with the specified scale.*

• double [Lognormal](#page-55-3) (double dMu, double dSigma)

*Returns a random number generated from a Lognormal distribution of location mu and scale sigma.*

• double [Normal](#page-56-0) (double dMean, double dStd)

*Return a random number generated from a normal distribution with a specified mean and standard deviation.*

• double [NormalS](#page-56-1) (void)

*Return a random number generated from a standard normal distribution.*

- double [NormalTruncated](#page-56-2) (double dMean, double dStd, double dThreshold) *Returns a random number from a normal distribution, conditional upon it exceeding the specified threshold.*
- double [StudentT](#page-56-3) (double dDF) *Return a student-t random number generated with a specified number of degrees of freedom.*
- double [Uniform](#page-57-0) (double dMin, double dMax) *Return a random number generated uniformly between dMin and dMax.*
- double [UniformS](#page-57-1) (void)

*Returns a random number generated from the standard uniform[0,1) distribution.*

# Private Attributes

- const gsl\_rng\_type ∗ [type](#page-57-2) *This is the type of random number generator underlying the class.*
- gsl\_rng ∗ [pWorkspace](#page-57-3)

*This is a pointer to the internal workspace of the [rng](#page-51-0) including its current state.*

# 6.8.1 Detailed Description

A random number generator class.

At present this serves as a wrapper for the gsl random number generation code.

Definition at line 67 of file rng.hh.

# 6.8.2 Constructor & Destructor Documentation

#### <span id="page-52-0"></span>6.8.2.1 smc::rng::rng (void)

Initialise the random number generator using default settings.

When called without any arguments, the constructor for the [smc::rng](#page-51-0) class simply allocates a buffer for a random number generator of type gsl\_rng\_default (something which can be set at run-time via an environment variable) using its default seed (which again can be over-ridden using an environment variable).

Definition at line 83 of file rng.cc.

<span id="page-53-0"></span>References pWorkspace, and type.

# 6.8.2.2 smc::rng::rng (const gsl\_rng\_type ∗ *Type*)

Initialise the random number generator using the default seed for the type.

When called with a single argument, the constructor for the [smc::rng](#page-51-0) class allocates a buffer for a random number generator of the specified type and initialises it with the default seed (which can be set using and environment variable if one wishes to vary it at run-time).

### Parameters:

<span id="page-53-1"></span>**Type** The type of a GSL random number generator

Definition at line 95 of file rng.cc.

References pWorkspace, and type.

#### 6.8.2.3 smc::rng::rng (const gsl\_rng\_type ∗ *Type*, unsigned long int *lSeed*)

Initialise the random number generator using specified type and seed.

When called with a pair of arguments, the constructor for the [smc::rng](#page-51-0) class allocates a buffer for the specified random number generator type and initialises it with the specified seed (note that zero has special significance and is used to specify the seed with which the generator was originally used).

### Parameters:

<span id="page-53-2"></span>**Type** The type of a GSL random number generator *lSeed* The value with which the generator is to be seeded

Definition at line 108 of file rng.cc.

References pWorkspace, and type.

### 6.8.2.4 smc::rng::∼rng ()

Free the workspace allocated for random number generation.

The destructor presently does no more than call the gsl\_rng\_free function to deallocate the memory which was previously allocate to the random number generator.

Definition at line 118 of file rng.cc.

References pWorkspace.

# 6.8.3 Member Function Documentation

# <span id="page-53-3"></span>6.8.3.1 gsl\_rng ∗ smc::rng::GetRaw (void)

Provide access to the raw random number generator.

This function returns a pointer to the underlying GSL random number generator which may be used to provide random number facilities which are not explicitly provided by the intermediate layer of [smc::rng.](#page-51-0)

Definition at line 125 of file rng.cc.

<span id="page-54-0"></span>References pWorkspace.

# 6.8.3.2 void smc::rng::Multinomial (unsigned *n*, unsigned *k*, const double ∗ *w*, unsigned ∗ *X*)

Generate a multinomial random vector with parameters (n,w[1:k]) and store it in X. This function simply passes the relevant arguments on to gsl\_ran\_multinomial.

#### Parameters:

- *n* Number of entities to assign.
- *k* Number of categories.
- *w* Weights of category elements
- <span id="page-54-1"></span>*X* Array in which to return the sample values.

Definition at line 135 of file rng.cc.

References pWorkspace.

Referenced by smc::sampler< Space >::Resample().

### 6.8.3.3 long smc::rng::UniformDiscrete (long *lMin*, long *lMax*)

Returns a random integer generated uniformly between the minimum and maximum values specified.

This function simply calls gsl\_rng\_uniform\_int and shifts the result as appropriate such that the result is an integer generated uniformly from those between the two arguments (inclusive of those points).

# Parameters:

*lMin* The smallest value which can be returned

<span id="page-54-2"></span>*lMax* the largest value which can be returned

Definition at line 147 of file rng.cc.

References pWorkspace.

### 6.8.3.4 double smc::rng::Beta (double *da*, double *db*)

Returns a random number generated from a Beta distribution with the specified parameters. This function simply calls gsl\_ran\_beta with the specified parameters.

#### Parameters:

<span id="page-54-3"></span>*da* The parameter associated with "x". db The parameter associated with "1-x".

Definition at line 155 of file rng.cc.

References pWorkspace.

#### 6.8.3.5 double smc::rng::Cauchy (double *dScale*)

Returns a random number generated from a Cauchy distribution with the specified scale parameter. This function simply calls gsl\_ran\_cauchy with the specified parameter.

#### Parameters:

<span id="page-55-0"></span>*dScale* The scale parameter of the distribution.

Definition at line 162 of file rng.cc. References pWorkspace.

# 6.8.3.6 double smc::rng::Exponential (double *dMean*)

Returns a random number generated from an exponential distribution with the specified mean. This function simply calls gsl\_ran\_exponential with the specified parameters.

# Parameters:

<span id="page-55-1"></span>*dMean* The scale (not rate) (and mean) of the distribution.

Definition at line 169 of file rng.cc. References pWorkspace.

### 6.8.3.7 double smc::rng::Gamma (double *dAlpha*, double *dBeta*)

Return a random number generated from a gamma distribution with shape alpha and scale beta. This function simply calls gsl\_ran\_gamma with the specified parameters.

### Parameters:

*dAlpha* The shape of the distribution (integers lead to Erlang distributions) *dBeta* The scale (not rate) of the distribution.

<span id="page-55-2"></span>Definition at line 177 of file rng.cc. References pWorkspace.

#### 6.8.3.8 double smc::rng::Laplacian (double *dScale*)

Returns a random number generated from a Laplacian distribution with the specified scale. This function simply calls gsl\_ran\_laplace with the specified parameters.

# Parameters:

<span id="page-55-3"></span>*dScale* The scale (not rate) of the distribution.

Definition at line 185 of file rng.cc.

References pWorkspace.

#### 6.8.3.9 double smc::rng::Lognormal (double *dMu*, double *dSigma*)

Returns a random number generated from a Lognormal distribution of location mu and scale sigma. This function simply calls gsl\_ran\_lognormal with the specified parameters.

### Parameters:

*dMu* The location parameter of the distribution. *dSigma* The scale parameter of the distribution.

Definition at line 193 of file rng.cc.

<span id="page-56-0"></span>References pWorkspace.

### 6.8.3.10 double smc::rng::Normal (double *dMean*, double *dStd*)

Return a random number generated from a normal distribution with a specified mean and standard deviation.

This function simply calls gsl\_ran\_gaussian with the specified standard deviation and shifts the result.

### Parameters:

*dMean* The mean of the distribution. *dStd* The standard deviation of the distribution

Definition at line 201 of file rng.cc.

<span id="page-56-1"></span>References pWorkspace.

### 6.8.3.11 double smc::rng::NormalS (void)

Return a random number generated from a standard normal distribution.

This function simply calls gsl\_ran\_ugaussian returns the result.

Definition at line 207 of file rng.cc.

<span id="page-56-2"></span>References pWorkspace.

#### 6.8.3.12 double smc::rng::NormalTruncated (double *dMean*, double *dStd*, double *dThreshold*)

Returns a random number from a normal distribution, conditional upon it exceeding the specified threshold. This function simply calls gsl\_ran\_gaussian\_tail with the specified parameters and performs appropriate shifting.

# Parameters:

*dMean* The mean of the distribution. *dStd* The standard deviation of the distribution *dThreshold* The lower truncation threshold.

Definition at line 216 of file rng.cc.

<span id="page-56-3"></span>References pWorkspace.

#### 6.8.3.13 double smc::rng::StudentT (double *dDF*)

Return a student-t random number generated with a specified number of degrees of freedom. This function simply calls gsl\_ran\_tdist with the specified number of degrees of freedom.

### Parameters:

<span id="page-57-0"></span>*dDF* The number of degrees of freedom.

Definition at line 223 of file rng.cc.

References pWorkspace.

#### 6.8.3.14 double smc::rng::Uniform (double *dMin*, double *dMax*)

Return a random number generated uniformly between dMin and dMax. This function simply calls gsl\_rng\_uniform and scales and shifts appropriately.

# Parameters:

<span id="page-57-1"></span>*dMin* The lowest value with positive density. *dMax* The largest value with positive density.

Definition at line 231 of file rng.cc. References pWorkspace. Referenced by smc::sampler< Space >::Resample().

# 6.8.3.15 double smc::rng::UniformS (void)

Returns a random number generated from the standard uniform[0,1) distribution. This function simply calls gsl\_rng\_uniform. Definition at line 243 of file rng.cc. References pWorkspace.

# 6.8.4 Member Data Documentation

# <span id="page-57-2"></span>6.8.4.1 const gsl\_rng\_type∗ smc::rng::type [private]

This is the type of random number generator underlying the class. Definition at line 70 of file rng.hh. Referenced by rng().

# <span id="page-57-3"></span>6.8.4.2 gsl\_rng∗ smc::rng::pWorkspace [private]

This is a pointer to the internal workspace of the [rng](#page-51-0) including its current state. Definition at line 72 of file rng.hh.

Referenced by Beta(), Cauchy(), Exponential(), Gamma(), GetRaw(), Laplacian(), Lognormal(), Multinomial(), Normal(), NormalS(), NormalTruncated(), rng(), StudentT(), Uniform(), UniformDiscrete(), UniformS(), and ∼rng().

The documentation for this class was generated from the following files:

- include[/rng.hh](#page-80-0)
- src[/rng.cc](#page-91-0)

# <span id="page-59-0"></span>6.9 smc::sampler< Space > Class Template Reference

A template class for an interacting [particle](#page-45-0) system suitable for SMC sampling.

#include <sampler.hh>

Collaboration diagram for smc::sampler< Space >:

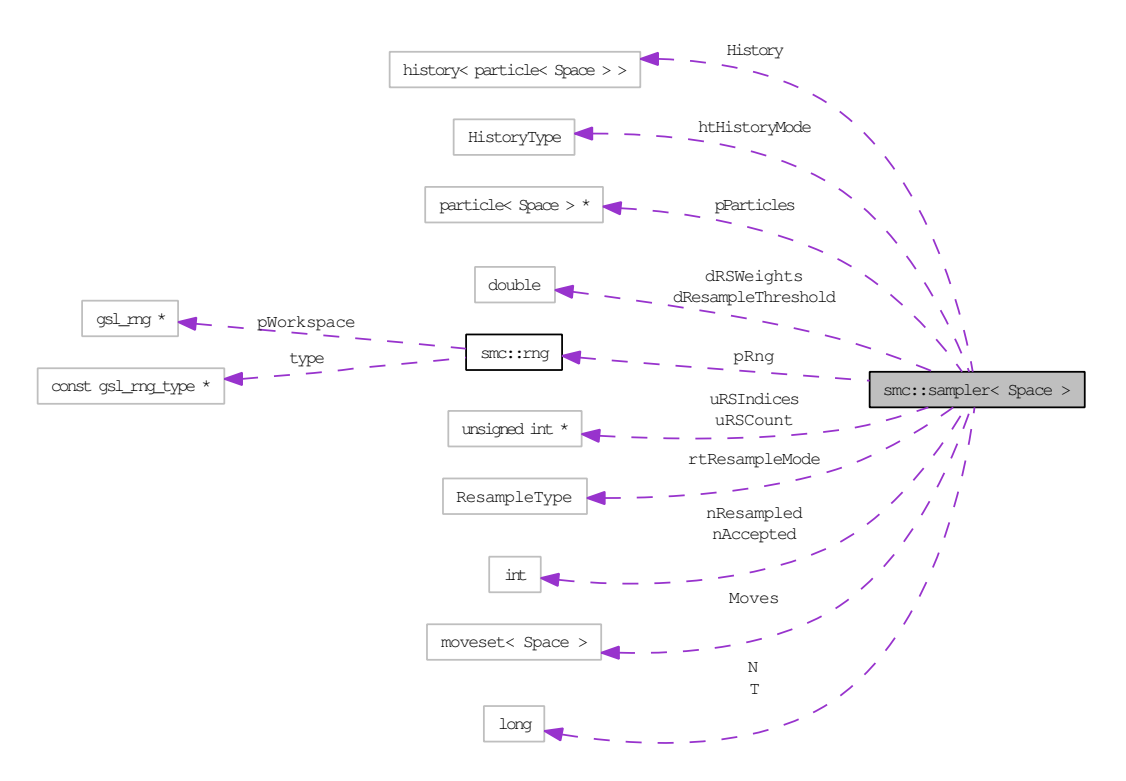

# Public Member Functions

• [sampler](#page-62-0) (long lSize, [HistoryType](#page-83-0) [htHistoryMode\)](#page-71-0)

*Create an [particle](#page-45-0) system containing lSize uninitialised particles with the specified mode.*

• [sampler](#page-62-1) (long lSize, [HistoryType](#page-83-0) [htHistoryMode,](#page-71-0) const gsl\_rng\_type ∗rngType, unsigned long nSeed)

*Create an [particle](#page-45-0) system constaining lSize uninitialised particles with the specified mode and random number generator.*

• ∼[sampler](#page-63-0) ()

*Dispose of a [sampler.](#page-59-0)*

- double [GetESS](#page-63-1) (void) const *Calculates and Returns the Effective Sample Size.*
- const [history](#page-22-0)< [particle](#page-45-0)< Space > > ∗ [GetHistory](#page-64-0) (void) const *Returns a pointer to the History of the [particle](#page-45-0) system.*
- long [GetNumber](#page-64-1) (void) const

*Returns the number of particles within the system.*

- const Space & [GetParticleValue](#page-64-2) (int n) *Return the value of [particle](#page-45-0) n.*
- double [GetParticleLogWeight](#page-64-3) (int n) *Return the logarithmic unnormalized weight of [particle](#page-45-0) n.*
- double [GetParticleWeight](#page-64-4) (int n) *Return the unnormalized weight of [particle](#page-45-0) n.*
- long [GetTime](#page-64-5) (void) const *Returns the current evolution time of the system.*
- void [Initialise](#page-65-0) (void) *Initialise the [sampler](#page-59-0) and its constituent particles.*
- double [Integrate](#page-65-1) (double(∗pIntegrand)(const Space &, void ∗), void ∗pAuxiliary) *Integrate the supplied function with respect to the current [particle](#page-45-0) set.*
- double [IntegratePathSampling](#page-65-2) (double(∗pIntegrand)(long, const [particle](#page-45-0)< Space > &, void ∗), double(∗pWidth)(long, void ∗), void ∗pAuxiliary)

*Integrate the supplied function over the path path using the supplied width function.*

• void [Iterate](#page-66-0) (void)

*Perform one iteration of the simulation algorithm.*

• void [IterateBack](#page-66-1) (void)

*Cancel one iteration of the simulation algorithm.*

• double [IterateEss](#page-66-2) (void)

*Perform one iteration of the simulation algorithm and return the resulting ess.*

• void [IterateUntil](#page-67-0) (long lTerminate)

*Perform iterations until the specified evolution time is reached.*

• void [MoveParticles](#page-67-1) (void)

*Move the [particle](#page-45-0) set by proposing an applying an appropriate move to each [particle.](#page-45-0)*

• void [Resample](#page-67-2) [\(ResampleType](#page-83-1) lMode)

*Resample the [particle](#page-45-0) set using the specified resmpling scheme.*

- void [SetMoveSet](#page-68-0) [\(moveset](#page-38-0) < Space > &pNewMoveset) *Sets the entire [moveset](#page-38-0) to the one which is supplied.*
- void [SetResampleParams](#page-68-1) [\(ResampleType](#page-83-1) rtMode, double dThreshold) *Set Resampling Parameters.*
- std::ostream & [StreamParticle](#page-68-2) (std::ostream &os, long n) *Dump a specified [particle](#page-45-0) to the specified output stream in a human readable form.*

• std::ostream & [StreamParticles](#page-69-0) (std::ostream &os) *Dump the entire [particle](#page-45-0) set to the specified output stream in a human readable form.*

# Private Member Functions

- [sampler](#page-59-0) (const sampler  $<$  Space  $>$  &sFrom) *Duplication of [smc::sampler](#page-59-0) is not currently permitted.*
- [sampler](#page-59-0)  ${}_{\leq}$  Space  ${}_{\geq}$  & operator = (const sampler  ${}_{\leq}$  Space  ${}_{\geq}$  & sFrom) *Duplication of [smc::sampler](#page-59-0) is not currently permitted.*

# Private Attributes

• [rng](#page-51-0) ∗ [pRng](#page-69-2)

*A random number generator.*

- long [N](#page-69-3) *Number of particles in the system.*
- long [T](#page-69-4) *The current evolution time of the system.*
- [ResampleType](#page-83-1) [rtResampleMode](#page-70-0) *The resampling mode which is to be employed.*
- double [dResampleThreshold](#page-70-1)

*The effective sample size at which resampling should be used.*

• double ∗ [dRSWeights](#page-70-2)

*Structure used internally for resampling.*

- unsigned int ∗ [uRSCount](#page-70-3) *Structure used internally for resampling.*
- unsigned int ∗ [uRSIndices](#page-70-4) *Structure used internally for resampling.*
- [particle](#page-45-0)< Space > ∗ [pParticles](#page-70-5) *The particles within the system.*
- [moveset](#page-38-0) < Space > [Moves](#page-71-1) *The set of moves available.*
- int [nAccepted](#page-71-2)

*The number of MCMC moves which have been accepted during this iteration.*

• int [nResampled](#page-71-3)

*A flag which tracks whether the ensemble was resampled during this iteration.*

• [HistoryType](#page-83-0) [htHistoryMode](#page-71-0)

*A mode flag which indicates whether historical information is stored.*

• [history](#page-22-0) < [particle](#page-45-0) < Space > > [History](#page-71-4)

*The historical process associated with the [particle](#page-45-0) system.*

### 6.9.1 Detailed Description

### template<class Space> class smc::sampler< Space >

A template class for an interacting [particle](#page-45-0) system suitable for SMC sampling.

Definition at line 53 of file sampler.hh.

# 6.9.2 Constructor & Destructor Documentation

<span id="page-62-0"></span>6.9.2.1 template<class Space> smc::sampler< Space >::sampler (long *lSize*, HistoryType *htHM*) [inline]

Create an [particle](#page-45-0) system containing lSize uninitialised particles with the specified mode.

The constructor prepares a [sampler](#page-59-0) for use but does not assign any moves to the [moveset,](#page-38-0) initialise the particles or otherwise perform any sampling related tasks. Its main function is to allocate a region of memory in which to store the [particle](#page-45-0) set and to initialise a random number generator.

### Parameters:

*<i>lSize* The number of particles present in the ensemble (at time 0 if this is a variable quantity)

*htHM* The [history](#page-22-0) mode to use: set this to SMC\_HISTORY\_RAM to store the whole [history](#page-22-0) of the system and SMC\_HISTORY\_NONE to avoid doing so.

### Template Parameters:

*Space* The class used to represent a point in the sample space.

Structure used internally for resampling.

Structure used internally for resampling.

Definition at line 156 of file sampler.hh.

<span id="page-62-1"></span>References smc::sampler< Space >::dResampleThreshold, smc::sampler< Space >::dRSWeights, smc::sampler< Space >::htHistoryMode, smc::sampler< Space >::N, smc::sampler< Space >::pParticles, smc::sampler< Space >::pRng, smc::sampler< Space >::rtResampleMode, SMC\_- RESAMPLE\_STRATIFIED, smc::sampler< Space >::uRSCount, and smc::sampler< Space >::uRSIndices.

### 6.9.2.2 template<class Space> smc::sampler< Space >::sampler (long *lSize*, HistoryType *htHM*, const gsl\_rng\_type ∗ *rngType*, unsigned long *rngSeed*) [inline]

Create an [particle](#page-45-0) system constaining lSize uninitialised particles with the specified mode and random number generator.

The constructor prepares a [sampler](#page-59-0) for use but does not assign any moves to the [moveset,](#page-38-0) initialise the particles or otherwise perform any sampling related tasks. Its main function is to allocate a region of memory in which to store the [particle](#page-45-0) set and to initialise a random number generator.

#### Parameters:

*<i>lSize* The number of particles present in the ensemble (at time 0 if this is a variable quantity)

*htHM* The [history](#page-22-0) mode to use: set this to SMC HISTORY RAM to store the whole history of the system and SMC\_HISTORY\_NONE to avoid doing so.

*rngType* The type of random number generator to use

*rngSeed* The seed to use for the random number generator

#### Template Parameters:

*Space* The class used to represent a point in the sample space.

Structure used internally for resampling.

Structure used internally for resampling.

Definition at line 185 of file sampler.hh.

References smc::sampler< Space >::dResampleThreshold, smc::sampler< Space >::dRSWeights, smc::sampler< Space >::htHistoryMode, smc::sampler< Space >::N, smc::sampler< Space >::pParticles, smc::sampler< Space >::pRng, smc::sampler< Space >::rtResampleMode, SMC\_- HISTORY\_RAM, SMC\_RESAMPLE\_STRATIFIED, smc::sampler< Space >::uRSCount, and smc::sampler< Space >::uRSIndices.

### <span id="page-63-0"></span>6.9.2.3 template<class Space> smc::sampler< Space >::∼sampler () [inline]

Dispose of a [sampler.](#page-59-0)

Definition at line 206 of file sampler.hh.

<span id="page-63-2"></span>References smc::sampler< Space >::dRSWeights, smc::sampler< Space >::pRng, smc::sampler< Space >::uRSCount, and smc::sampler< Space >::uRSIndices.

### 6.9.2.4 template<class Space> smc::sampler< Space >::sampler (const sampler < Space >  $\&$ *sFrom*) [private]

Duplication of [smc::sampler](#page-59-0) is not currently permitted.

Allow a human readable version of the [sampler](#page-59-0) configuration to be produced using the stream operator. std::ostream & operator<< (std::ostream& os, sampler<Space> & s);

# 6.9.3 Member Function Documentation

#### <span id="page-63-1"></span>6.9.3.1 template<class Space> double smc::sampler< Space >::GetESS (void) const  $\lceil \text{inline} \rceil$

Calculates and Returns the Effective Sample Size.

Definition at line 219 of file sampler.hh.

References smc::sampler< Space >::N, and smc::sampler< Space >::pParticles.

<span id="page-64-0"></span>Referenced by smc::sampler< Space >::IterateEss().

6.9.3.2 template<class Space> const history<particle<Space> >∗ smc::sampler< Space >::GetHistory (void) const [inline]

Returns a pointer to the History of the [particle](#page-45-0) system. Definition at line 100 of file sampler.hh.

<span id="page-64-1"></span>References smc::sampler< Space >::History.

# 6.9.3.3 template<class Space> long smc::sampler< Space >::GetNumber (void) const [inline]

Returns the number of particles within the system.

Definition at line 102 of file sampler.hh.

<span id="page-64-2"></span>References smc::sampler< Space >::N.

6.9.3.4 template<class Space> const Space& smc::sampler< Space >::GetParticleValue (int *n*) [inline]

Return the value of [particle](#page-45-0) n.

Definition at line 104 of file sampler.hh.

<span id="page-64-3"></span>References smc::sampler< Space >::pParticles.

6.9.3.5 template<class Space> double smc::sampler< Space >::GetParticleLogWeight (int *n*) [inline]

Return the logarithmic unnormalized weight of [particle](#page-45-0) n.

Definition at line 106 of file sampler.hh.

<span id="page-64-4"></span>References smc::sampler< Space >::pParticles.

# 6.9.3.6 template<class Space> double smc::sampler< Space >::GetParticleWeight (int *n*) [inline]

Return the unnormalized weight of [particle](#page-45-0) n.

Definition at line 108 of file sampler.hh.

<span id="page-64-5"></span>References smc::sampler< Space >::pParticles.

#### 6.9.3.7 template<class Space> long smc::sampler< Space >::GetTime (void) const [inline]

Returns the current evolution time of the system.

Definition at line 110 of file sampler.hh.

<span id="page-65-0"></span>References smc::sampler< Space >::T.

### 6.9.3.8 template<class Space> void smc::sampler< Space >::Initialise (void) [inline]

Initialise the [sampler](#page-59-0) and its constituent particles.

At present this function resets the system evolution time to 0 and calls the [moveset](#page-38-0) initialisor to assign each [particle](#page-45-0) in the ensemble.

Note that the initialisation function must be specified before calling this function.

Definition at line 238 of file sampler.hh.

References smc::sampler< Space >::History, smc::sampler< Space >::htHistoryMode, smc::sampler< Space >::Moves, smc::sampler< Space >::N, smc::sampler< Space >::nResampled, smc::sampler< Space >::pParticles, smc::sampler< Space >::pRng, SMC\_HISTORY\_NONE, and smc::sampler< Space >::T.

### <span id="page-65-1"></span>6.9.3.9 template<class Space> double smc::sampler< Space >::Integrate (double(∗)(const Space &, void ∗) *pIntegrand*, void ∗ *pAuxiliary*) [inline]

Integrate the supplied function with respect to the current [particle](#page-45-0) set.

This function returns the result of integrating the supplied function under the empirical measure associated with the [particle](#page-45-0) set at the present time. The final argument of the integrand function is a pointer which will be supplied with pAuxiliary to allow for arbitrary additional information to be passed to the function being integrated.

### Parameters:

*pIntegrand* The function to integrate with respect to the [particle](#page-45-0) set

<span id="page-65-2"></span>*pAuxiliary* A pointer to any auxiliary data which should be passed to the function

Definition at line 262 of file sampler.hh.

References smc::sampler< Space >::N, and smc::sampler< Space >::pParticles.

6.9.3.10 template<class Space> double smc::sampler< Space >::IntegratePathSampling (double(∗)(long, const particle< Space > &, void ∗) *pIntegrand*, double(∗)(long, void ∗) *pWidth*, void ∗ *pAuxiliary*) [inline]

Integrate the supplied function over the path path using the supplied width function.

This function is intended to be used to estimate integrals of the sort which must be evaluated to determine the normalising constant of a distribution obtain using a sequence of potential functions proportional to densities with respect to the initial distribution to define a sequence of distributions leading up to the terminal, interesting distribution.

In this context, the [particle](#page-45-0) set at each time is used to make an estimate of the path sampling integrand, and a trapezoidal integration is then performed to obtain an estimate of the path sampling integral which is the natural logarithm of the ratio of normalising densities.

### Parameters:

*pIntegrand* The quantity which we wish to integrate at each time *pWidth* A pointer to a function which specifies the width of each

Definition at line 288 of file sampler.hh.

References smc::sampler< Space >::History, smc::sampler< Space >::htHistoryMode, smc::sampler< Space >::N, smc::sampler< Space >::nAccepted, smc::sampler< Space >::nResampled, smc::sampler< Space >::pParticles, SMC\_EXCEPTION, SMC\_HISTORY\_NONE, and SMCX\_MISSING\_HISTORY.

# 6.9.3.11 template<class Space> void smc::sampler< Space >::Iterate (void) [inline]

Perform one iteration of the simulation algorithm.

The iterate function:

- <span id="page-66-0"></span>1. appends the current [particle](#page-45-0) set to the [history](#page-22-0) if desired
	- (a) moves the current [particle](#page-45-0) set
- 2. checks the effective sample size and resamples if necessary
- 3. performs a mcmc step if required
- 4. increments the current evolution time

Definition at line 306 of file sampler.hh.

References smc::sampler< Space >::IterateEss().

Referenced by smc::sampler< Space >::IterateUntil().

Here is the call graph for this function:

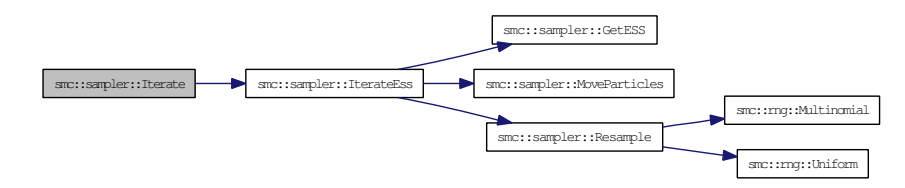

### <span id="page-66-1"></span>6.9.3.12 template<class Space> void smc::sampler< Space >::IterateBack (void) [inline]

Cancel one iteration of the simulation algorithm.

Definition at line 313 of file sampler.hh.

References smc::sampler< Space >::History, smc::sampler< Space >::htHistoryMode, smc::sampler< Space >::N, smc::sampler< Space >::nAccepted, smc::sampler< Space >::pParticles, SMC\_- EXCEPTION, SMC\_HISTORY\_NONE, SMCX\_MISSING\_HISTORY, and smc::sampler< Space >::T.

### <span id="page-66-2"></span>6.9.3.13 template<class Space> double smc::sampler< Space >::IterateEss (void) [inline]

Perform one iteration of the simulation algorithm and return the resulting ess.

Definition at line 324 of file sampler.hh.

References smc::sampler< Space >::dResampleThreshold, smc::sampler< Space >::GetESS(), smc::sampler< Space >::History, smc::sampler< Space >::htHistoryMode, smc::sampler< Space >::MoveParticles(), smc::sampler< Space >::Moves, smc::sampler< Space >::N, smc::sampler< Space >::nAccepted, smc::sampler< Space >::nResampled, smc::sampler< Space >::pParticles, smc::sampler< Space >::pRng, smc::sampler< Space >::Resample(), smc::sampler< Space >::rtResampleMode, SMC\_- HISTORY\_NONE, and smc::sampler< Space >::T.

Referenced by smc::sampler< Space >::Iterate().

Here is the call graph for this function:

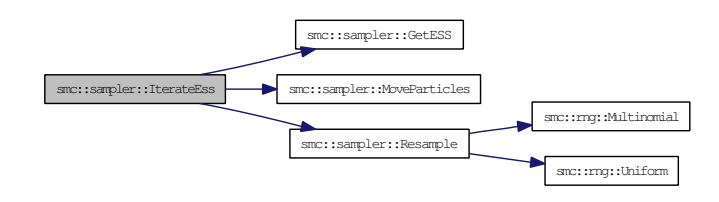

# <span id="page-67-0"></span>6.9.3.14 template<class Space> void smc::sampler< Space >::IterateUntil (long *lTerminate*) [inline]

Perform iterations until the specified evolution time is reached.

Definition at line 364 of file sampler.hh.

References smc::sampler< Space >::Iterate(), and smc::sampler< Space >::T.

Here is the call graph for this function:

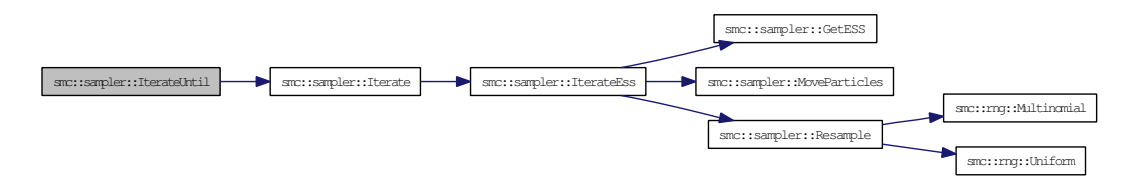

#### <span id="page-67-1"></span>6.9.3.15 template<class Space> void smc::sampler< Space >::MoveParticles (void) [inline]

Move the [particle](#page-45-0) set by proposing an applying an appropriate move to each [particle.](#page-45-0)

Definition at line 371 of file sampler.hh.

References smc::sampler< Space >::Moves, smc::sampler< Space >::N, smc::sampler< Space >::pParticles, smc::sampler< Space >::pRng, and smc::sampler< Space >::T.

<span id="page-67-2"></span>Referenced by smc::sampler< Space >::IterateEss().

### 6.9.3.16 template<class Space> void smc::sampler< Space >::Resample (ResampleType *lMode*) [inline]

Resample the [particle](#page-45-0) set using the specified resmpling scheme.

Definition at line 380 of file sampler.hh.

References smc::sampler< Space >::dRSWeights, smc::rng::Multinomial(), smc::sampler< Space >::N, smc::sampler< Space >::pParticles, smc::sampler< Space >::pRng, SMC\_RESAMPLE\_- MULTINOMIAL, SMC\_RESAMPLE\_RESIDUAL, SMC\_RESAMPLE\_STRATIFIED, SMC\_- RESAMPLE SYSTEMATIC, smc::rng::Uniform(), smc::sampler< Space >::uRSCount, and smc::sampler< Space >::uRSIndices.

Referenced by smc::sampler< Space >::IterateEss().

Here is the call graph for this function:

<span id="page-68-1"></span>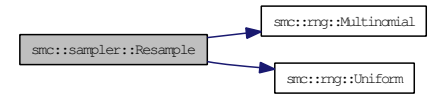

### <span id="page-68-0"></span>6.9.3.17 template<class Space> void smc::sampler< Space >::SetMoveSet (moveset< Space > & *pNewMoveset*) [inline]

Sets the entire [moveset](#page-38-0) to the one which is supplied.

Definition at line 130 of file sampler.hh.

References smc::sampler< Space >::Moves.

### 6.9.3.18 template<class Space> void smc::sampler< Space >::SetResampleParams (ResampleType *rtMode*, double *dThreshold*) [inline]

Set Resampling Parameters.

This function configures the resampling parameters, allowing the specification of both the resampling mode and the threshold at which resampling is used.

### Parameters:

*rtMode* The resampling mode to be used.

*dThreshold* The threshold at which resampling is deemed necesary.

The rtMode parameter should be set to one of the following:

- 1. SMC\_RESAMPLE\_MULTINOMIAL to use multinomial resampling
- 2. SMC\_RESAMPLE\_RESIDUAL to use residual resampling
- 3. SMC\_RESAMPLE\_STRATIFIED to use stratified resampling
- 4. SMC\_RESAMPLE\_SYSTEMATIC to use systematic resampling

The dThreshold parameter can be set to a value in the range [0,1) corresponding to a fraction of the size of the [particle](#page-45-0) set or it may be set to an integer corresponding to an actual effective sample size.

Definition at line 512 of file sampler.hh.

<span id="page-68-2"></span>References smc::sampler< Space >::dResampleThreshold, smc::sampler< Space >::N, and smc::sampler< Space >::rtResampleMode.

# 6.9.3.19 template<class Space> std::ostream & smc::sampler< Space >::StreamParticle  $(stat::ostream & os, long n)$  [inline]

Dump a specified [particle](#page-45-0) to the specified output stream in a human readable form.

Definition at line 522 of file sampler.hh.

<span id="page-69-0"></span>References smc::sampler< Space >::pParticles.

# 6.9.3.20 template<class Space> std::ostream & smc::sampler< Space >::StreamParticles (std::ostream & *os*) [inline]

Dump the entire [particle](#page-45-0) set to the specified output stream in a human readable form.

Definition at line 529 of file sampler.hh.

<span id="page-69-1"></span>References smc::sampler< Space >::N, and smc::sampler< Space >::pParticles.

# 6.9.3.21 template<class Space> sampler<Space>& smc::sampler< Space >::operator= (const sampler< Space > & *sFrom*) [private]

Duplication of [smc::sampler](#page-59-0) is not currently permitted.

# 6.9.4 Member Data Documentation

<span id="page-69-2"></span>6.9.4.1 template<class Space> rng∗ smc::sampler< Space >::pRng [private]

A random number generator.

Definition at line 57 of file sampler.hh.

Referenced by smc::sampler< Space >::Initialise(), smc::sampler< Space >::IterateEss(), smc::sampler< Space >::MoveParticles(), smc::sampler< Space >::Resample(), smc::sampler< Space >::sampler(), and smc::sampler< Space >::∼sampler().

# <span id="page-69-3"></span>6.9.4.2 template<class Space> long smc::sampler< Space >::N [private]

Number of particles in the system.

Definition at line 60 of file sampler.hh.

Referenced by smc::sampler< Space >::GetESS(), smc::sampler< Space >::GetNumber(), smc::sampler< Space >::Initialise(), smc::sampler< Space >::Integrate(), smc::sampler< Space >::IntegratePathSampling(), smc::sampler< Space >::IterateBack(), smc::sampler< Space >::IterateEss(), smc::sampler< Space >::MoveParticles(), smc::sampler< Space >::Resample(), smc::sampler< Space >::sampler(), smc::sampler< Space >::SetResampleParams(), and smc::sampler< Space >::StreamParticles().

# <span id="page-69-4"></span>6.9.4.3 template<class Space> long smc::sampler< Space >::T [private]

The current evolution time of the system.

Definition at line 62 of file sampler.hh.

Referenced by smc::sampler< Space >::GetTime(), smc::sampler< Space >::Initialise(), smc::sampler< Space >::IterateBack(), smc::sampler< Space >::IterateEss(), smc::sampler< Space >::IterateUntil(), and smc::sampler< Space >::MoveParticles().

### <span id="page-70-0"></span>6.9.4.4 template<class Space> ResampleType smc::sampler< Space >::rtResampleMode [private]

The resampling mode which is to be employed.

Definition at line 65 of file sampler.hh.

<span id="page-70-1"></span>Referenced by smc::sampler< Space >::IterateEss(), smc::sampler< Space >::sampler(), and smc::sampler< Space >::SetResampleParams().

# 6.9.4.5 template<class Space> double smc::sampler< Space >::dResampleThreshold [private]

The effective sample size at which resampling should be used.

Definition at line 67 of file sampler.hh.

<span id="page-70-2"></span>Referenced by smc::sampler< Space >::IterateEss(), smc::sampler< Space >::sampler(), and smc::sampler< Space >::SetResampleParams().

#### 6.9.4.6 template<class Space> double∗ smc::sampler< Space >::dRSWeights [private]

Structure used internally for resampling.

Definition at line 69 of file sampler.hh.

<span id="page-70-3"></span>Referenced by smc::sampler< Space >::Resample(), smc::sampler< Space >::sampler(), and smc::sampler< Space >::∼sampler().

#### 6.9.4.7 template<class Space> unsigned int∗ smc::sampler< Space >::uRSCount [private]

Structure used internally for resampling.

Definition at line 71 of file sampler.hh.

<span id="page-70-4"></span>Referenced by smc::sampler< Space >::Resample(), smc::sampler< Space >::sampler(), and smc::sampler< Space >::∼sampler().

### 6.9.4.8 template<class Space> unsigned int∗ smc::sampler< Space >::uRSIndices [private]

Structure used internally for resampling.

Definition at line 73 of file sampler.hh.

<span id="page-70-5"></span>Referenced by smc::sampler< Space >::Resample(), smc::sampler< Space >::sampler(), and smc::sampler< Space >::∼sampler().

### 6.9.4.9 template<class Space> particle<Space>∗ smc::sampler< Space >::pParticles [private]

The particles within the system.

Definition at line 76 of file sampler.hh.

Referenced by smc::sampler< Space >::GetESS(), smc::sampler< Space >::GetParticleLogWeight(), smc::sampler< Space >::GetParticleValue(), smc::sampler< Space >::GetParticleWeight(), smc::sampler< Space >::Initialise(), smc::sampler< Space >::Integrate(), smc::sampler< Space >::IntegratePathSampling(), smc::sampler< Space >::IterateBack(), smc::sampler< Space >::IterateEss(), smc::sampler< Space >::MoveParticles(), smc::sampler< Space >::Resample(), smc::sampler< Space >::sampler(), smc::sampler< Space >::StreamParticle(), and smc::sampler< Space >::StreamParticles().

<span id="page-71-1"></span>6.9.4.10 template<class Space> moveset<Space> smc::sampler< Space >::Moves [private]

The set of moves available.

Definition at line 78 of file sampler.hh.

<span id="page-71-2"></span>Referenced by smc::sampler< Space >::Initialise(), smc::sampler< Space >::IterateEss(), smc::sampler< Space >::MoveParticles(), and smc::sampler< Space >::SetMoveSet().

### 6.9.4.11 template<class Space> int smc::sampler< Space >::nAccepted [private]

The number of MCMC moves which have been accepted during this iteration.

Definition at line 81 of file sampler.hh.

<span id="page-71-3"></span>Referenced by smc::sampler< Space >::IntegratePathSampling(), smc::sampler< Space >::IterateBack(), and smc::sampler< Space >::IterateEss().

### 6.9.4.12 template<class Space> int smc::sampler< Space >::nResampled [private]

A flag which tracks whether the ensemble was resampled during this iteration.

Definition at line 83 of file sampler.hh.

<span id="page-71-0"></span>Referenced by smc::sampler< Space >::Initialise(), smc::sampler< Space >::IntegratePathSampling(), and smc::sampler< Space >::IterateEss().

# 6.9.4.13 template<class Space> HistoryType smc::sampler< Space >::htHistoryMode [private]

A mode flag which indicates whether historical information is stored.

Definition at line 86 of file sampler.hh.

Referenced by smc::sampler< Space >::Initialise(), smc::sampler< Space >::IntegratePathSampling(), smc::sampler< Space >::IterateBack(), smc::sampler< Space >::IterateEss(), and smc::sampler< Space >::sampler().

### <span id="page-71-4"></span>6.9.4.14 template<class Space> history<particle<Space> > smc::sampler< Space >::History [private]

The historical process associated with the [particle](#page-45-0) system.

Definition at line 88 of file sampler.hh.
Referenced by smc::sampler< Space >::GetHistory(), smc::sampler< Space >::Initialise(), smc::sampler< Space >::IntegratePathSampling(), smc::sampler< Space >::IterateBack(), and smc::sampler< Space >::IterateEss().

The documentation for this class was generated from the following file:

• include[/sampler.hh](#page-82-0)

# <span id="page-74-0"></span>Chapter 7

# File Documentation

# 7.1 include/history.hh File Reference

Classes and function related to the history of the sampler. This graph shows which files directly or indirectly include this file:

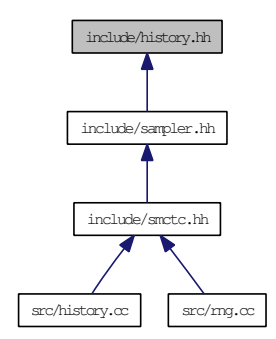

#### Namespaces

- namespace [smc](#page-12-0)
- namespace [std](#page-14-0)

#### **Classes**

• class [smc::historyflags](#page-36-0)

*The [historyflags](#page-36-0) class holds a set of flags which describe various properties of the [particle](#page-45-0) system at a given time.*

• class [smc::historyelement](#page-28-0)< Particle >

*A template class for the elements of a linked list to be used for the [history](#page-22-0) of the [sampler.](#page-59-0)*

• class [smc::history](#page-22-0)< Particle >

*A template class for the [history](#page-22-0) associated with a [particle](#page-45-0) system evolving in SMC.*

# <span id="page-75-1"></span>Defines

• #define [\\_\\_SMC\\_HISTORY\\_HH](#page-75-0) 1.0

# Functions

• template <class Particle> ostream & [std::operator](#page-15-0)<< (ostream &os, [smc::history](#page-22-0)< Particle > h)

*This function will ultimately allow the standard stream operators to be used to display a particle history in a human readable form.*

# 7.1.1 Detailed Description

Classes and function related to the history of the sampler.

This file contains template definitions for the classes used to store the history of an SMCTC sampler. It defines [smc::history,](#page-22-0) [smc::historyelement](#page-28-0) and [smc::history.](#page-22-0)

Definition in file [history.hh.](#page-0-0)

#### 7.1.2 Define Documentation

#### <span id="page-75-0"></span>7.1.2.1 #define \_\_SMC\_HISTORY\_HH 1.0

Definition at line 28 of file history.hh.

# <span id="page-76-0"></span>7.2 include/moveset.hh File Reference

Classes and functions which deal with collections of sampler proposal "moves".

#include "particle.hh"

Include dependency graph for moveset.hh:

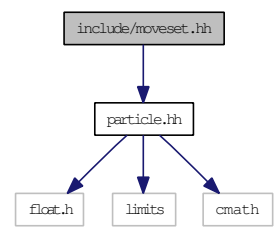

This graph shows which files directly or indirectly include this file:

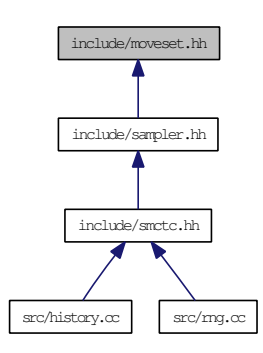

#### Namespaces

• namespace [smc](#page-12-0)

#### **Classes**

• class [smc::moveset](#page-38-0)< Space >

*A template class for a set of moves for use in an SMC samplers framework.*

# Defines

• #define [\\_\\_SMC\\_MOVESET\\_HH](#page-77-0) 1.0

#### 7.2.1 Detailed Description

Classes and functions which deal with collections of sampler proposal "moves".

This file contains definitions of [smc::moveset.](#page-38-0) It deals with the collections of proposal moves (including initialisation and MCMC moves) which must be dealt with by the sampler.

<span id="page-77-1"></span>Definition in file [moveset.hh.](#page-0-0)

# 7.2.2 Define Documentation

# <span id="page-77-0"></span>7.2.2.1 #define \_\_SMC\_MOVESET\_HH 1.0

Definition at line 28 of file moveset.hh.

# <span id="page-78-0"></span>7.3 include/particle.hh File Reference

Class used to store and manipulate a single particle.

#include <float.h>

#include <limits>

#include <cmath>

Include dependency graph for particle.hh:

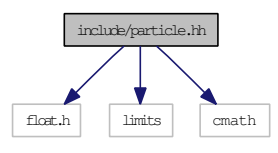

This graph shows which files directly or indirectly include this file:

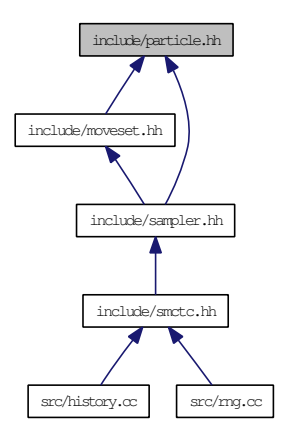

#### Namespaces

- namespace [smc](#page-12-0)
- namespace [std](#page-14-0)

#### Classes

- class [smc::particle](#page-45-0)< Space >
	- *A template class for the particles of an SMC algorithm.*

# Defines

• #define [\\_\\_SMC\\_PARTICLE\\_HH](#page-79-0) 1.0

# <span id="page-79-1"></span>Functions

```
• template<class Space>
std::ostream & std::operator<< (std::ostream &os, smc::particle< Space > &p)
   Produce a human readable display of an smc::particle class using the standard stream operators.
```
# 7.3.1 Detailed Description

Class used to store and manipulate a single particle.

This file contains the [smc::particle](#page-45-0) class which is used internally and passed to move functions. Definition in file [particle.hh.](#page-0-0)

### 7.3.2 Define Documentation

#### <span id="page-79-0"></span>7.3.2.1 #define \_\_SMC\_PARTICLE\_HH 1.0

Definition at line 27 of file particle.hh.

# <span id="page-80-0"></span>7.4 include/rng.hh File Reference

Random number generation.

#include <gsl/gsl\_randist.h>

#include <gsl/gsl\_rng.h>

Include dependency graph for rng.hh:

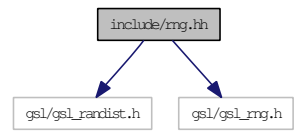

This graph shows which files directly or indirectly include this file:

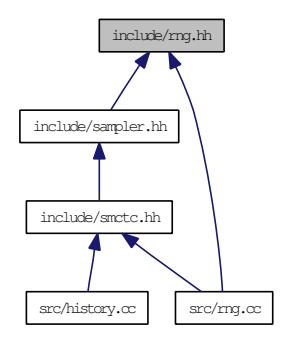

### Namespaces

• namespace [smc](#page-12-0)

### Classes

- class [smc::gslrnginfo](#page-19-0)
	- *A gsl-rng information handling class (not templated).*
- class [smc::rng](#page-51-0)
	- *A random number generator class.*

# Defines

• #define [\\_\\_SMC\\_RNG\\_HH](#page-81-0) 1.0

# Variables

• gslrnginfo [smc::rngset](#page-13-0)

*The global application instance of the [gslrnginfo](#page-19-0) class:.*

# <span id="page-81-1"></span>7.4.1 Detailed Description

Random number generation.

This file contains the definitions for the [smc::rng](#page-51-0) and smc::rnginfo class. It wraps the random number generation facilities provided by the GSL and provides a convenient interfaces to access several of its more commonly-used features.

Definition in file [rng.hh.](#page-0-0)

# 7.4.2 Define Documentation

#### <span id="page-81-0"></span>7.4.2.1 #define \_\_SMC\_RNG\_HH 1.0

Definition at line 28 of file rng.hh.

# <span id="page-82-1"></span><span id="page-82-0"></span>7.5 include/sampler.hh File Reference

Defines the overall sampler object.

- #include <algorithm>
- #include <cstdlib>
- #include <iostream>
- #include "rng.hh"
- #include "history.hh"
- #include "moveset.hh"
- #include "particle.hh"
- #include "smc-exception.hh"

Include dependency graph for sampler.hh:

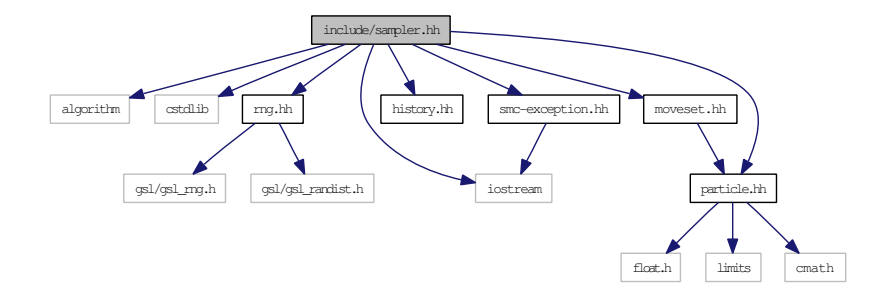

This graph shows which files directly or indirectly include this file:

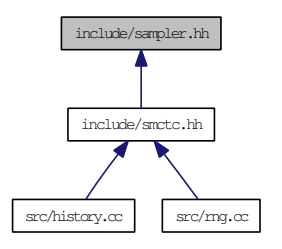

#### Namespaces

- namespace [smc](#page-12-0)
- namespace [std](#page-14-0)

#### **Classes**

- class [smc::sampler](#page-59-0)< Space >
	- *A template class for an interacting [particle](#page-45-0) system suitable for SMC sampling.*

# <span id="page-83-5"></span>Defines

• #define [\\_\\_SMC\\_SAMPLER\\_HH](#page-83-0) 1.0

# Enumerations

• enum [ResampleType](#page-83-1) { [SMC\\_RESAMPLE\\_MULTINOMIAL](#page-84-0) = 0, [SMC\\_RESAMPLE\\_-](#page-84-1) [RESIDUAL,](#page-84-1) [SMC\\_RESAMPLE\\_STRATIFIED,](#page-84-2) [SMC\\_RESAMPLE\\_SYSTEMATIC](#page-84-3) }

*Specifiers for various resampling algorithms:.*

• enum [HistoryType](#page-83-2) { [SMC\\_HISTORY\\_NONE](#page-83-3) = 0, [SMC\\_HISTORY\\_RAM](#page-83-4) }

*Storage types for the history of the particle system.*

## Functions

• template<class Space> std::ostream & [std::operator](#page-15-2)<< (std::ostream &os, [smc::sampler](#page-59-0)< Space > &s)

*Produce a human-readable display of the state of an [smc::sampler](#page-59-0) class using the stream operator.*

### 7.5.1 Detailed Description

Defines the overall sampler object.

This file defines the [smc::sampler](#page-59-0) class which is used to implement entire particle systems. Definition in file [sampler.hh.](#page-0-0)

# 7.5.2 Define Documentation

#### <span id="page-83-0"></span>7.5.2.1 #define \_\_SMC\_SAMPLER\_HH 1.0

Definition at line 27 of file sampler.hh.

#### 7.5.3 Enumeration Type Documentation

#### <span id="page-83-2"></span>7.5.3.1 enum HistoryType

Storage types for the history of the particle system.

Enumerator:

<span id="page-83-4"></span><span id="page-83-3"></span><span id="page-83-1"></span>*SMC\_HISTORY\_NONE SMC\_HISTORY\_RAM*

Definition at line 46 of file sampler.hh.

### <span id="page-84-4"></span>7.5.3.2 enum ResampleType

Specifiers for various resampling algorithms:.

#### Enumerator:

<span id="page-84-1"></span><span id="page-84-0"></span>*SMC\_RESAMPLE\_MULTINOMIAL SMC\_RESAMPLE\_RESIDUAL SMC\_RESAMPLE\_STRATIFIED SMC\_RESAMPLE\_SYSTEMATIC*

<span id="page-84-3"></span><span id="page-84-2"></span>Definition at line 40 of file sampler.hh.

# <span id="page-85-0"></span>7.6 include/smc-exception.hh File Reference

This file defines exception-handling facilities.

#include <iostream>

Include dependency graph for smc-exception.hh:

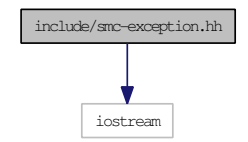

This graph shows which files directly or indirectly include this file:

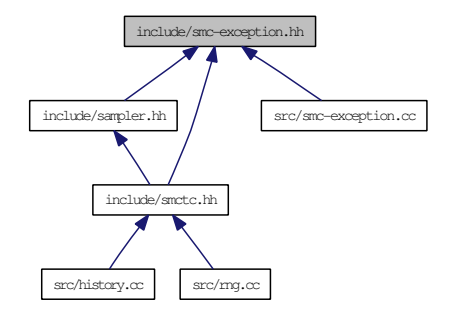

### Namespaces

- namespace [smc](#page-12-0)
- namespace [std](#page-14-0)

## **Classes**

• class [smc::exception](#page-16-0) *SMC Exception class.*

### Defines

- #define [\\_\\_SMC\\_EXCEPT\\_HH](#page-86-0) 1.0
- #define [SMC\\_EXCEPTION\(](#page-86-1)code, error) [smc::exception\(](#page-16-0)\_\_FILE\_\_, \_\_LINE\_\_, code, error) *A macro which autocompletes the housekeeping components of an [smc::exception.](#page-16-0)*
- #define [SMCX\\_FILE\\_NOT\\_FOUND](#page-86-2) 0x0020

*Exception thrown if a file cannot be accessed.*

• #define [SMCX\\_MISSING\\_HISTORY](#page-86-3) 0x0010

*Exception thrown if the sampler attempts to access history data which wasn't stored.*

<span id="page-86-5"></span>• #define [SMCX\\_MULTIPLE\\_INSTANTIATION](#page-86-4) 0x1000

*Exception thrown if an attempt is made to instantiate a class of which a single instance is permitted more than once.*

# Functions

• std::ostream & [std::operator](#page-14-1)<< (std::ostream &, [smc::exception](#page-16-0) &)

*Produce a human-readable display of the state of an [smc::exception](#page-16-0) class using the stream operator.*

### 7.6.1 Detailed Description

This file defines exception-handling facilities. The [smc::exception](#page-16-0) class, which is used for exception handling by SMCTC, is defined. Definition in file [smc-exception.hh.](#page-0-0)

#### 7.6.2 Define Documentation

#### <span id="page-86-0"></span>7.6.2.1 #define \_\_SMC\_EXCEPT\_HH 1.0

<span id="page-86-1"></span>Definition at line 26 of file smc-exception.hh.

#### 7.6.2.2 #define SMC\_EXCEPTION(code, error) smc::exception(\_\_FILE\_\_, \_\_LINE\_\_, code, error)

A macro which autocompletes the housekeeping components of an [smc::exception.](#page-16-0)

Definition at line 31 of file smc-exception.hh.

<span id="page-86-2"></span>Referenced by smc::sampler< Space >::IntegratePathSampling(), and smc::sampler< Space >::IterateBack().

#### 7.6.2.3 #define SMCX\_FILE\_NOT\_FOUND 0x0020

Exception thrown if a file cannot be accessed.

<span id="page-86-3"></span>Definition at line 34 of file smc-exception.hh.

#### 7.6.2.4 #define SMCX\_MISSING\_HISTORY 0x0010

Exception thrown if the sampler attempts to access history data which wasn't stored.

Definition at line 36 of file smc-exception.hh.

<span id="page-86-4"></span>Referenced by smc::sampler< Space >::IntegratePathSampling(), and smc::sampler< Space >::IterateBack().

# 7.6.2.5 #define SMCX\_MULTIPLE\_INSTANTIATION 0x1000

Exception thrown if an attempt is made to instantiate a class of which a single instance is permitted more than once.

Definition at line 38 of file smc-exception.hh.

# <span id="page-88-0"></span>7.7 include/smctc.hh File Reference

The main header file for SMCTC.

- #include <cmath>
- #include <cstdlib>
- #include <iostream>
- #include <gsl/gsl\_rng.h>
- #include "smc-exception.hh"
- #include "sampler.hh"

Include dependency graph for smctc.hh:

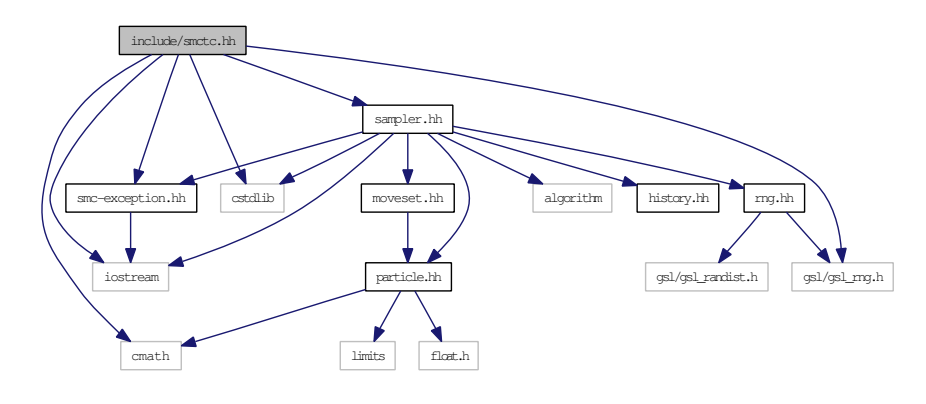

This graph shows which files directly or indirectly include this file:

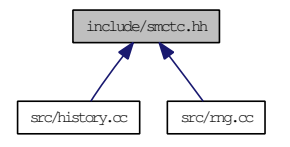

#### Namespaces

- namespace [smc](#page-12-0)
- namespace [std](#page-14-0)

#### Defines

• #define [\\_\\_SMC\\_TDSMC\\_HH](#page-89-0) 1.0

#### 7.7.1 Detailed Description

The main header file for SMCTC.

This file serves as an interface between user-space programs and the SMCTC library. This is the only header file which applications need to include to make use of the library (it includes such additional files as are necessary).

<span id="page-89-1"></span>Definition in file [smctc.hh.](#page-0-0)

# 7.7.2 Define Documentation

# <span id="page-89-0"></span>7.7.2.1 #define \_\_SMC\_TDSMC\_HH 1.0

Definition at line 95 of file smctc.hh.

# <span id="page-90-0"></span>7.8 src/history.cc File Reference

This file contains the untemplated functions used for storing the history of the system.

#include "smctc.hh"

Include dependency graph for history.cc:

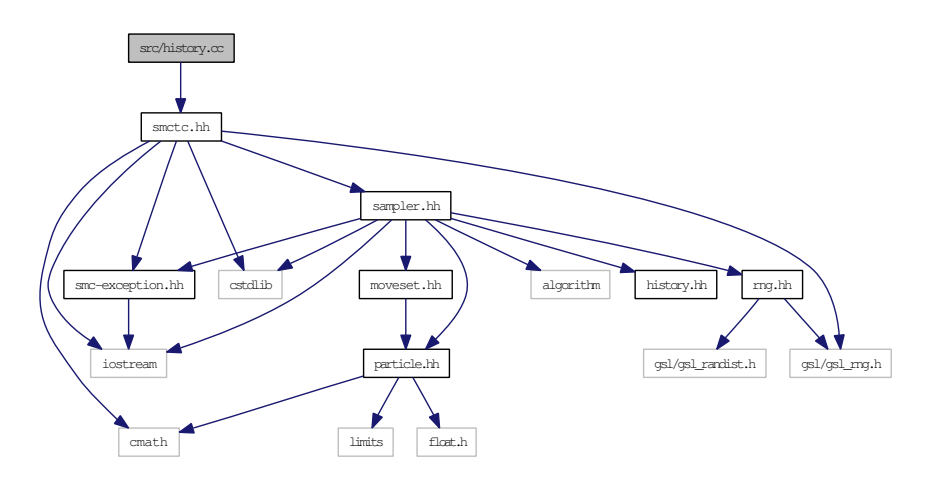

# Namespaces

• namespace [smc](#page-12-0)

# 7.8.1 Detailed Description

This file contains the untemplated functions used for storing the history of the system. Definition in file [history.cc.](#page-0-0)

# <span id="page-91-0"></span>7.9 src/rng.cc File Reference

This file contains the untemplated functions used for dealing with random number generation.

- #include <iostream>
- #include <cstring>
- #include "rng.hh"
- #include "smctc.hh"

Include dependency graph for rng.cc:

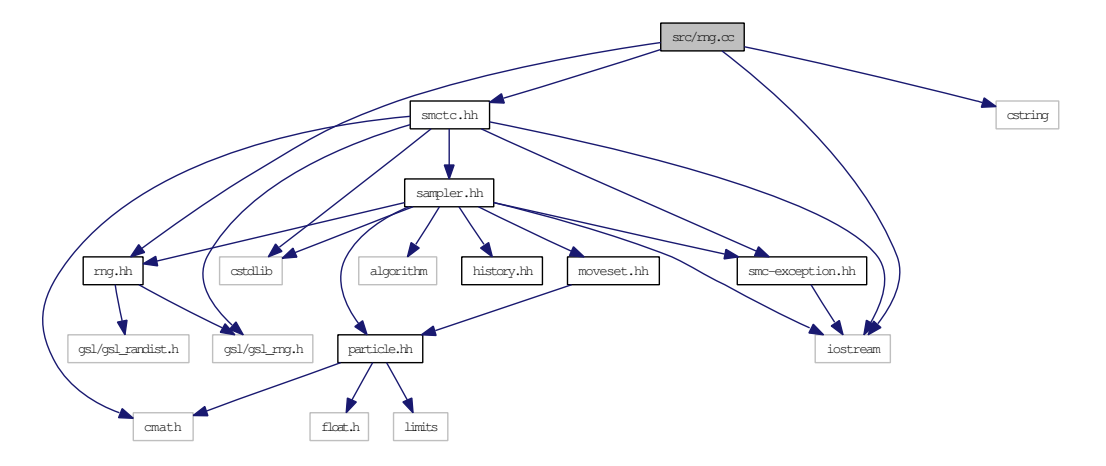

# Namespaces

• namespace [smc](#page-12-0)

# 7.9.1 Detailed Description

This file contains the untemplated functions used for dealing with random number generation. Definition in file [rng.cc.](#page-0-0)

# <span id="page-92-0"></span>7.10 src/smc-exception.cc File Reference

The untemplated [smc::exception](#page-16-0) class is implemented here.

#include "smc-exception.hh"

Include dependency graph for smc-exception.cc:

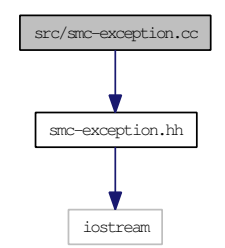

#### Namespaces

- namespace [smc](#page-12-0)
- namespace [std](#page-14-0)

# Functions

• std::ostream & [std::operator](#page-14-1) << (std::ostream &, [smc::exception](#page-16-0) &) *Produce a human-readable display of the state of an [smc::exception](#page-16-0) class using the stream operator.*

#### 7.10.1 Detailed Description

The untemplated [smc::exception](#page-16-0) class is implemented here.

Definition in file [smc-exception.cc.](#page-0-0)

# Index

∼historyelement smc::historyelement, [28](#page-31-0) ∼moveset smc::moveset, [38](#page-41-0) ∼particle smc::particle, [44](#page-47-0) ∼rng smc::rng, [50](#page-53-0) ∼sampler smc::sampler, [60](#page-63-0) \_\_SMC\_EXCEPT\_HH smc-exception.hh, [83](#page-86-5) \_\_SMC\_HISTORY\_HH history.hh, [72](#page-75-1) \_\_SMC\_MOVESET\_HH moveset.hh, [74](#page-77-1) \_\_SMC\_PARTICLE\_HH particle.hh, [76](#page-79-1) \_\_SMC\_RNG\_HH rng.hh, [78](#page-81-1) \_\_SMC\_SAMPLER\_HH sampler.hh, [80](#page-83-5) \_\_SMC\_TDSMC\_HH smctc.hh, [86](#page-89-1) AcceptCount smc::historyelement, [30](#page-33-0) AddToLogWeight smc::particle, [46](#page-49-0) Beta smc::rng, [51](#page-54-0) Cauchy smc::rng, [51](#page-54-0) DoInit smc::moveset, [38](#page-41-0) DoMCMC smc::moveset, [38](#page-41-0) DoMove smc::moveset, [38](#page-41-0) dResampleThreshold smc::sampler, [67](#page-70-0) dRSWeights smc::sampler, [67](#page-70-0)

exception smc::exception, [14](#page-17-0) Exponential smc::rng, [52](#page-55-0) flags smc::historyelement, [31](#page-34-0) Gamma smc::rng, [52](#page-55-0) GetElement smc::history, [20](#page-23-0) **GetESS** smc::history, [21](#page-24-0) smc::historyelement, [28](#page-31-0) smc::sampler, [60](#page-63-0) GetFlags smc::historyelement, [28](#page-31-0) **GetHistory** smc::sampler, [61](#page-64-0) GetInstance smc::gslrnginfo, [17](#page-20-0) GetLast smc::historyelement, [28](#page-31-0) GetLength smc::history, [21](#page-24-0) GetLogWeight smc::particle, [44](#page-47-0) GetNameByIndex smc::gslrnginfo, [17](#page-20-0) GetNext smc::historyelement, [29](#page-32-0) GetNumber smc::gslrnginfo, [17](#page-20-0) smc::historyelement, [29](#page-32-0) smc::sampler, [61](#page-64-0) GetParticleLogWeight smc::sampler, [61](#page-64-0) GetParticleValue smc::sampler, [61](#page-64-0) GetParticleWeight smc::sampler, [61](#page-64-0) GetPointerByIndex smc::gslrnginfo, [17](#page-20-0) GetPointerByName

smc::gslrnginfo, [18](#page-21-0) **GetRaw** smc::rng, [50](#page-53-0) GetTime smc::sampler, [61](#page-64-0) GetValue smc::particle, [44](#page-47-0) GetValuePointer smc::particle, [44](#page-47-0) **GetValues** smc::historyelement, [29](#page-32-0) GetWeight smc::particle, [44](#page-47-0) gslrnginfo smc::gslrnginfo, [17](#page-20-0) History smc::sampler, [68](#page-71-0) history smc::history, [20](#page-23-0) history.hh \_\_SMC\_HISTORY\_HH, [72](#page-75-1) historyelement smc::historyelement, [27](#page-30-0) historyflags smc::historyflags, [33](#page-36-1) HistoryType sampler.hh, [80](#page-83-5) htHistoryMode smc::sampler, [68](#page-71-0) include/history.hh, [71](#page-74-0) include/moveset.hh, [73](#page-76-0) include/particle.hh, [75](#page-78-0) include/rng.hh, [77](#page-80-0) include/sampler.hh, [79](#page-82-1) include/smc-exception.hh, [82](#page-85-0) include/smctc.hh, [85](#page-88-0) Initialise smc::sampler, [62](#page-65-0) InsertAfter smc::historyelement, [29](#page-32-0) Integrate smc::historyelement, [29](#page-32-0) smc::sampler, [62](#page-65-0) IntegratePathSampling smc::history, [21](#page-24-0) smc::sampler, [62](#page-65-0) IntegratePathSamplingFinalStep smc::history, [22](#page-25-0) Iterate smc::sampler, [63](#page-66-0) IterateBack smc::sampler, [63](#page-66-0)

IterateEss smc::sampler, [63](#page-66-0) IterateUntil smc::sampler, [64](#page-67-0) Laplacian smc:: $rng$ , [52](#page-55-0) lCode smc::exception, [14](#page-17-0) lLength smc::history, [24](#page-27-0) lLine smc::exception, [14](#page-17-0) Lognormal smc::rng, [52](#page-55-0) logweight smc::particle, [46](#page-49-0) **MoveParticles** smc::sampler, [64](#page-67-0) Moves smc::sampler, [68](#page-71-0) moveset smc::moveset, [36,](#page-39-0) [37](#page-40-0) moveset.hh \_\_SMC\_MOVESET\_HH, [74](#page-77-1) Multinomial smc::rng, [51](#page-54-0) MultiplyWeightBy smc::particle, [46](#page-49-0) N smc::sampler, [66](#page-69-0) nAccepted

smc::historyelement, [31](#page-34-0) smc::sampler, [68](#page-71-0) nNumber smc::gslrnginfo, [18](#page-21-0) Normal smc::rng, [53](#page-56-0) NormalS smc::rng, [53](#page-56-0) NormalTruncated smc::rng, [53](#page-56-0) nResampled smc::sampler, [68](#page-71-0) number smc::historyelement, [31](#page-34-0) smc::moveset, [40](#page-43-0) operator<<

smc::historyelement, [30](#page-33-0) std, [11,](#page-14-2) [12](#page-15-3) operator>>

smc::historyelement, [31](#page-34-0) operator= smc::moveset, [39](#page-42-0) smc::particle, [44](#page-47-0) smc::sampler, [66](#page-69-0) OstreamMCMCRecordToStream smc::history, [22](#page-25-0) OstreamResamplingRecordToStream smc::history, [22](#page-25-0) particle smc::particle, [43](#page-46-0) particle.hh \_\_SMC\_PARTICLE\_HH, [76](#page-79-1) pfInitialise smc::moveset, [40](#page-43-0) pfMCMC smc::moveset, [41](#page-44-0) pfMoves smc::moveset, [40](#page-43-0) pfMoveSelect smc::moveset, [40](#page-43-0) pLast smc::historyelement, [32](#page-35-0) pLeaf smc::history, [24](#page-27-0) pNext smc::historyelement, [32](#page-35-0) Pop smc::history, [23](#page-26-0) pParticles smc::sampler, [67](#page-70-0) pRng smc::sampler, [66](#page-69-0) pRoot smc::history, [24](#page-27-0) Push smc::history, [23](#page-26-0) pWorkspace smc::rng, [54](#page-57-0) Resample smc::sampler, [64](#page-67-0) Resampled smc::historyflags, [34](#page-37-0) ResampleType sampler.hh, [80](#page-83-5) rng smc::rng, [49,](#page-52-0) [50](#page-53-0) rng.hh SMC\_RNG\_HH, [78](#page-81-1) rngset smc, [10](#page-13-1) rtResampleMode

smc::sampler, [67](#page-70-0) sampler smc::sampler, [59,](#page-62-0) [60](#page-63-0) sampler.hh \_\_SMC\_SAMPLER\_HH, [80](#page-83-5) HistoryType, [80](#page-83-5) ResampleType, [80](#page-83-5) SMC\_HISTORY\_NONE, [80](#page-83-5) SMC\_HISTORY\_RAM, [80](#page-83-5) SMC\_RESAMPLE\_MULTINOMIAL, [81](#page-84-4) SMC\_RESAMPLE\_RESIDUAL, [81](#page-84-4) SMC\_RESAMPLE\_STRATIFIED, [81](#page-84-4) SMC\_RESAMPLE\_SYSTEMATIC, [81](#page-84-4) Set smc::particle, [45](#page-48-0) SetInitialisor smc::moveset, [38](#page-41-0) SetLast smc::historyelement, [30](#page-33-0) SetLogWeight smc::particle, [45](#page-48-0) SetMCMCFunction smc::moveset, [39](#page-42-0) SetMoveFunctions smc::moveset, [39](#page-42-0) SetMoveSelectionFunction smc::moveset, [39](#page-42-0) SetMoveSet smc::sampler, [65](#page-68-0) SetNext smc::historyelement, [30](#page-33-0) SetResampleParams smc::sampler, [65](#page-68-0) SetValue smc::historyelement, [30](#page-33-0) smc::particle, [45](#page-48-0) SetWeight smc::particle, [45](#page-48-0) smc, [9](#page-12-1) rngset, [10](#page-13-1) smc-exception.hh \_\_SMC\_EXCEPT\_HH, [83](#page-86-5) SMC\_EXCEPTION, [83](#page-86-5) SMCX\_FILE\_NOT\_FOUND, [83](#page-86-5) SMCX\_MISSING\_HISTORY, [83](#page-86-5) SMCX\_MULTIPLE\_INSTANTIATION, [83](#page-86-5) smc::exception, [13](#page-16-1) exception, [14](#page-17-0) lCode, [14](#page-17-0) lLine, [14](#page-17-0) szFile, [14](#page-17-0) szMessage, [14](#page-17-0) smc::gslrnginfo, [16](#page-19-1)

GetInstance, [17](#page-20-0) GetNameByIndex, [17](#page-20-0) GetNumber, [17](#page-20-0) GetPointerByIndex, [17](#page-20-0) GetPointerByName, [18](#page-21-0) gslrnginfo, [17](#page-20-0) nNumber, [18](#page-21-0) typePtArray, [18](#page-21-0) smc::history, [19](#page-22-1) GetElement, [20](#page-23-0) GetESS, [21](#page-24-0) GetLength, [21](#page-24-0) history, [20](#page-23-0) IntegratePathSampling, [21](#page-24-0) IntegratePathSamplingFinalStep, [22](#page-25-0) lLength, [24](#page-27-0) OstreamMCMCRecordToStream, [22](#page-25-0) OstreamResamplingRecordToStream, [22](#page-25-0) pLeaf, [24](#page-27-0) Pop, [23](#page-26-0) pRoot, [24](#page-27-0) Push, [23](#page-26-0) smc::historyelement, [25](#page-28-1) ∼historyelement, [28](#page-31-0) AcceptCount, [30](#page-33-0) flags, [31](#page-34-0) GetESS, [28](#page-31-0) GetFlags, [28](#page-31-0) GetLast, [28](#page-31-0) GetNext, [29](#page-32-0) GetNumber, [29](#page-32-0) GetValues, [29](#page-32-0) historyelement, [27](#page-30-0) InsertAfter, [29](#page-32-0) Integrate, [29](#page-32-0) nAccepted, [31](#page-34-0) number, [31](#page-34-0) operator $<<$ , [30](#page-33-0) operator>>, [31](#page-34-0) pLast, [32](#page-35-0) pNext, [32](#page-35-0) SetLast, [30](#page-33-0) SetNext, [30](#page-33-0) SetValue, [30](#page-33-0) value, [31](#page-34-0) WasResampled, [30](#page-33-0) smc::historyflags, [33](#page-36-1) historyflags, [33](#page-36-1) Resampled, [34](#page-37-0) WasResampled, [34](#page-37-0) smc::moveset, [35](#page-38-1) ∼moveset, [38](#page-41-0) DoInit, [38](#page-41-0) DoMCMC, [38](#page-41-0)

DoMove, [38](#page-41-0) moveset, [36,](#page-39-0) [37](#page-40-0) number, [40](#page-43-0) operator=, [39](#page-42-0) pfInitialise, [40](#page-43-0) pfMCMC, [41](#page-44-0) pfMoves, [40](#page-43-0) pfMoveSelect, [40](#page-43-0) SetInitialisor, [38](#page-41-0) SetMCMCFunction, [39](#page-42-0) SetMoveFunctions, [39](#page-42-0) SetMoveSelectionFunction, [39](#page-42-0) smc::particle, [42](#page-45-1) ∼particle, [44](#page-47-0) AddToLogWeight, [46](#page-49-0) GetLogWeight, [44](#page-47-0) GetValue, [44](#page-47-0) GetValuePointer, [44](#page-47-0) GetWeight, [44](#page-47-0) logweight, [46](#page-49-0) MultiplyWeightBy, [46](#page-49-0) operator=, [44](#page-47-0) particle, [43](#page-46-0) Set, [45](#page-48-0) SetLogWeight, [45](#page-48-0) SetValue, [45](#page-48-0) SetWeight, [45](#page-48-0) value, [46](#page-49-0) smc::rng, [48](#page-51-1) ∼rng, [50](#page-53-0) Beta, [51](#page-54-0) Cauchy, [51](#page-54-0) Exponential, [52](#page-55-0) Gamma, [52](#page-55-0) GetRaw, [50](#page-53-0) Laplacian, [52](#page-55-0) Lognormal, [52](#page-55-0) Multinomial, [51](#page-54-0) Normal, [53](#page-56-0) NormalS, [53](#page-56-0) NormalTruncated, [53](#page-56-0) pWorkspace, [54](#page-57-0) rng, [49,](#page-52-0) [50](#page-53-0) StudentT, [53](#page-56-0) type, [54](#page-57-0) Uniform, [54](#page-57-0) UniformDiscrete, [51](#page-54-0) UniformS, [54](#page-57-0) smc::sampler, [56](#page-59-1) ∼sampler, [60](#page-63-0) dResampleThreshold, [67](#page-70-0) dRSWeights, [67](#page-70-0) GetESS, [60](#page-63-0) GetHistory, [61](#page-64-0)

GetNumber, [61](#page-64-0) GetParticleLogWeight, [61](#page-64-0) GetParticleValue, [61](#page-64-0) GetParticleWeight, [61](#page-64-0) GetTime, [61](#page-64-0) History, [68](#page-71-0) htHistoryMode, [68](#page-71-0) Initialise, [62](#page-65-0) Integrate, [62](#page-65-0) IntegratePathSampling, [62](#page-65-0) Iterate, [63](#page-66-0) IterateBack, [63](#page-66-0) IterateEss, [63](#page-66-0) IterateUntil, [64](#page-67-0) MoveParticles, [64](#page-67-0) Moves, [68](#page-71-0) N, [66](#page-69-0) nAccepted, [68](#page-71-0) nResampled, [68](#page-71-0) operator=, [66](#page-69-0) pParticles, [67](#page-70-0) pRng, [66](#page-69-0) Resample, [64](#page-67-0) rtResampleMode, [67](#page-70-0) sampler, [59,](#page-62-0) [60](#page-63-0) SetMoveSet, [65](#page-68-0) SetResampleParams, [65](#page-68-0) StreamParticle, [65](#page-68-0) StreamParticles, [66](#page-69-0) T, [66](#page-69-0) uRSCount, [67](#page-70-0) uRSIndices, [67](#page-70-0) SMC\_HISTORY\_NONE sampler.hh, [80](#page-83-5) SMC\_HISTORY\_RAM sampler.hh, [80](#page-83-5) SMC\_RESAMPLE\_MULTINOMIAL sampler.hh, [81](#page-84-4) SMC\_RESAMPLE\_RESIDUAL sampler.hh, [81](#page-84-4) SMC\_RESAMPLE\_STRATIFIED sampler.hh, [81](#page-84-4) SMC\_RESAMPLE\_SYSTEMATIC sampler.hh, [81](#page-84-4) SMC\_EXCEPTION smc-exception.hh, [83](#page-86-5) smctc.hh \_\_SMC\_TDSMC\_HH, [86](#page-89-1) SMCX\_FILE\_NOT\_FOUND smc-exception.hh, [83](#page-86-5) SMCX\_MISSING\_HISTORY smc-exception.hh, [83](#page-86-5) SMCX\_MULTIPLE\_INSTANTIATION smc-exception.hh, [83](#page-86-5)

src/history.cc, [87](#page-90-0) src/rng.cc, [88](#page-91-0) src/smc-exception.cc, [89](#page-92-0) std, [11](#page-14-2) operator $<<$ , [11,](#page-14-2) [12](#page-15-3) **StreamParticle** smc::sampler, [65](#page-68-0) **StreamParticles** smc::sampler, [66](#page-69-0) StudentT smc::rng, [53](#page-56-0) szFile smc::exception, [14](#page-17-0) szMessage smc::exception, [14](#page-17-0) T smc::sampler, [66](#page-69-0) type smc::rng, [54](#page-57-0) typePtArray smc::gslrnginfo, [18](#page-21-0) Uniform smc::rng, [54](#page-57-0) UniformDiscrete smc::rng, [51](#page-54-0) UniformS smc::rng, [54](#page-57-0) uRSCount smc::sampler, [67](#page-70-0) uRSIndices smc::sampler, [67](#page-70-0) value smc::historyelement, [31](#page-34-0) smc::particle, [46](#page-49-0) WasResampled smc::historyelement, [30](#page-33-0) smc::historyflags, [34](#page-37-0)